# **Chapter 7: NetWare Driver Support Routines**

This chapter describes the following NetWare v3.1x and v4.xx support routines that are available to file server device drivers. The routines marked as 'NetWare v3.1x Only' are emmulated in NetWare v4.xx but will be eliminated in succeeding versions. The routines marked as 'NetWare v4.xx Only' are not available in NetWare versions 3.1x.

- AddDiskDevice
- AddDiskSystem
- AlertDevice
- Alloc
- AllocateResourceTag
- AllocBufferBelow16Meg
- \* AllocSemiPermMemory
  - CAdjustRealModeInterruptMask
  - CancelNoSleepAESProcessEvent
  - CancelSleepAESProcessEvent
  - CCheckHardwareInterrupt
  - CDisableHardwareInterrupt
  - CDoEndOfInterrupt
  - CEnableHardwareInterrupt
  - CheckDiskCard
- CheckDiskDevice
  - ClearHardwareInterrupt
  - CPSemaphore
- \* CRescheduleLast
  - CUnAdjustRealModeInterruptMask
  - CVSemaphore
- \*\* CYieldIfNeeded
- \*\* CYieldWithDelay
  - DelayMyself
  - DeleteDiskDevice
  - DeleteDiskSystem
  - DeRegisterHardwareOptions
  - DoRealModeInterrupt
  - EnterDebugger
  - Free
  - FreeBufferBelow16Meg
- \* FreeSemiPermMemory
- \* NetWare v3.1x Only
- \*\* NetWare v4.xx Only

- GetCurrentTime
- GetHardwareBusType
- GetIOCTL
- GetReadAfterWriteVerifyStatus
- GetRealModeWorkSpace
- GetRequest
- GetSectorsPerCacheBuffer
- MapAbsoluteAddressToCodeOffset
- MapAbsoluteAddressToDataOffset
- MapCodeOffsetToAbsoluteAddress
- MapDataOffsetToAbsoluteAddress
- \*\* NetWareAlert
  - OutputToScreen
  - ParseDriverParameters
  - PutIOCTL
- PutRequest
- \* QueueSystemAlert
- \*\* ReadPhysicalMemory
  - RegisterForEventNotification
  - RegisterHardwareOptions
  - RemoveDiskDevice
  - ScheduleNoSleepAESProcessEvent
  - ScheduleSleepAESProcessEvent
  - SetHardwareInterrupt
  - UnRegisterEventNotification

# **Definitions:**

The following API descriptions contain important terms that must be understood to design a driver to work properly with NetWare. Please note the following descriptive terms:

| Blocking            | Indicates the routine <u>may cause the current threa</u> d of execution (NetWare process) to be suspended or "blocked" until the requested function is completed (or calls other blocking system routines). At no time can a driver Interrupt Service Routine (ISR) make a call to a blocking routine. |
|---------------------|----------------------------------------------------------------------------------------------------|
| Non-blocking        | Indicates the routine will return immediately, without causing the current thread or process to be suspended.                                                                                                    |
| Interrupts Disabled | Indicates that interrupts must be disabled before calling the routine. This means that no processor interrupts excepting Non-maskable interrupts can occur. This state is often required to maintain system and driver integrity.                                                                      |
| Process Level       | Indicates the level of execution of NetWare v3.1x/v4.xx processes or scheduled tasks. NLMs normally execute at process level. Also, the loader and command processor execute at process level.                                                                                                    |
| Interrupt Level     | Indicates execution caused by a processor interrupt, in which case the current OS process is unknown. The ISR executes as the current process, and must never make blocking calls, etc.                                                                                                    |

## Please note the following guidelines:

- ' All routines shown as "blocking" may only be called from blocking process level.
- All routines shown as "non-blocking" may be called from both blocking and non-blocking levels (see chapter 1).
- Other required calling environments are indicated in the **Requirements:** entry for each routine.
- The v3.1x, v3.1x & v4.xx or v4.xx designation indicates the Netware version in which the API is supported.

7-2 Revision 2.4 09/25/95

AddDiskDevice (Blocking) v3.1x & v4.xx

Allocates DiskStructure and registers device with OS

Syntax: DiskStruct \*AddDiskDevice(

BYTE \*DeviceName, void (\*IOPollRoutine)(

DiskStruct \*DiskHandle, IORequestStruct \*IORequest),

LONG TotalSize, LONG DriveSizes, LONG DriveParameters,

LONG DriveID,

CardStruct \*CardHandle, LONG DiskStructureSize);

**Return Value:** Returns a handle to a DiskStructure, or 0 if unsuccessful

**Requirements:** Must be called from blocking process level only.

Parameters: DeviceName Pointer to a 32-byte ASCII string; byte 0 = length, bytes 1-31 = name of

device which describes the physical device. (Exclude the length byte and

the NULL character from the string length count.)

IOPollRoutine Pointer to the driver's IOPoll routine for the device. The device driver

must be able to receive a call to the IOPoll routine at any time upon exit

from the AddDiskDevice routine.

TotalSize The useable <u>sector</u> capacity of the physical device or media in the device.

(The sector size is as reported in the **SectorSize** field.) For writeable media this value should be rounded down to a cylinder boundary (using the device geometry as reported below), since all partitions must begin and end on cylinder boundaries. For read-only media (CDROM) this value should be reported with no modifications. For sequencial access devices,

if the capacity is unknown, this field should be set to a -2.

DriveSizes Information about the drive size. It includes the following bytes:

db AccessFlags (lsb)

db DriveType

db BlockSize

db SectorSize (msb)

**AccessFlags** indicates special device or access characteristics to be used with the device:

| RemovableDevice | 01h   |
|-----------------|-------|
| ReadOnlyDevice  | 02h   |
| WriteSequential | 04h   |
| ChangerDevice   | 10h * |
| MagazineDevice  | 20h * |

<sup>\*</sup> v3.12 & v4.xx only

**RemovableDevice** indicates that device media may be removed and replaced with other media. Device characteristics may be changed by insertion of new media, such as BlockSize, SectorCount, HeadCount, and CylinderCount, as well as other AccessFlags. The RemovableDevice access flag may <u>not</u> be changed after a device has been registered with the OS.

**ReadOnlyDevice** indicates to the OS that write operations should not be issued to the device. A valid Netware volume may be written, dismounted, registered as write-protected, then mounted again.

Write Sequential indicates to the OS that I/O requests to the device should be sent in sequential order.

The ChangerDevice access flag indicates that a Read/Write device associated with an autochanger is being added to the system. If this flag is set, the NetWare 4.xx or 3.12 OS will subsequently issue the appropriate IOCTLs in order to obtain the autochanger configuration.

The **MagazineDevice** access flag indicates that a Read/Write device associated with a magazine is being added to the system. If this flag is set, the NetWare 4.xx or 3.12 OS will subsequently issue the appropriate IOCTLs in order to obtain the magazine configuration.

7-4 Revision 2.4 09/25/95

The **DriveType** is defined as follows:

- 0 Hard Disk
- 1 CD-ROM Device \*
- 2 WORM Device \*
- 3 Tape Device \*
- 4 Magneto-Optical (MO) Device
- \* NetWare volumes are not **currently** supported on these device types. The types are provided to allow application software means to identify these devices and exploit their function.

**BlockSize** is the <u>driver</u> maximum I/O request size:

**SectorSize**: The value inserted for **SectorSize** is actually a shift factor. The shift factor is used as the exponent in the following formula:

```
512 * 2^{\text{(sectorSize)}} = \text{Actual Sector Size}
```

where **SectorSize** > = 0. There must be a value declared for SectorSize. Currently, this must be a value of 0 which calculates to a sector size of 512. The NetWare File System only supports a sector size of 512 bytes. All requests generated by the NetWare File System will be in sectors of that size. Drivers that support devices with native sector sizes other than 512 are required to translate these requests into the proper format.

**DriveParameters** 

Includes the following drive parameter fields (ignored for devices indicated as removable):

- db SectorCount (1sb)
- db HeadCount
- dw CylinderCount (msw)

**SectorCount** is the number of <u>sectors per track</u> on the device. **HeadCount** is the <u>number of heads</u> on the device.

CylinderCount is the <u>number of cylinders</u> on the device.

For writeable media the SectorCount and HeadCount parameters are used by the partition editor to determine the partition boundaries and are required to match the geometry of other partitions on the drive. For read-only media, if the device capacity does not fall on a cylinder boundary, the count should incremented to include the partial cylinder. (See TotalSize.)

DriveID

Drive identification. It includes the following fields:

- db ControllerNumber (lsb)
- db DriveNumber
- db CardNumber
- db DriverID (msb)

**ControllerNumber** is the <u>device</u> target address (SCSI id.) or equivalent. **DriveNumber** is the device Logical Unit Number (LUN) or equivalent. If the ControllerNumber and DriveNumber reference the same object (i.e. SCSI devices with integrated drive electronics) this number is zero.

**CardNumber** is the host adapter card number. This number is optionally assigned by the system administrator and is passed to the driver at load time though a command line parameter (CARD = xx).

**DriverID** is the Novell-assigned driver number (obtained through Novell Labs IMSP.)

CardHandle

The card handle AddDiskSystem returned for the adapter on which the device resides.

DiskStructureSize

Size of the required device structure AddDiskDevice will allocate and zero fill. AddDiskDevice returns a pointer to this structure. This structure must be allocated even if the size is specified as 0 bytes, as the pointer is required for many calls.

7-6 Revision 2.4 09/25/95

### **Example:**

| push | SIZE DiskStruct      | ;allocate a disk structure   |  |  |  |
|------|----------------------|------------------------------|--|--|--|
| push | CardHandle           | ;card handle                 |  |  |  |
| push | Driveld              | ,<br>,                       |  |  |  |
| push | DriveParameters      | 9                            |  |  |  |
| push | DriveSizes           | ;                            |  |  |  |
| push | TotalSize            | ;                            |  |  |  |
| push | OFFSET IOPollRoutine | ;IOPoll entry point          |  |  |  |
| push | OFFSET DeviceName    | description text for device; |  |  |  |
| call | AddDiskDevice        | register with the OS         |  |  |  |
| lea  | esp, [esp + (8*4)]   | ;adjust stack ptr            |  |  |  |

### **Description:**

AddDiskDevice creates a system device structure to provide NetWare information for the device specified. AddDiskDevice is called by the driver to register each un-registered device found during the driver's ScanForDevices procedure (devices which support removable media must be registered by the driver even if no media is currently present, as the device thus defined will not be active when it fails a subsequent mount request. The device may be activated later when media is present).

AddDiskDevice allocates and returns a pointer to a DiskStructure for driver use (driver determined size). The pointer serves both as a device handle for calls to AlertDevice, RemoveDiskDevice, DeleteDiskDevice, GetRequest, and PutRequest routines, and as a pointer to reference the DiskStructure.

#### See Also:

AlertDevice, DeleteDiskDevice, RemoveDiskDevice, ScanForDevices, ReturnDeviceStatus IOCTL, I/O Function Codes

AddDiskSystem (Blocking) v3.1x & v4.xx

Allocates Card Structure and registers adapter with OS

Syntax: CardStruct \*AddDiskSystem(

LONG NLMHandle,

IOConfigStruct \*IOConfig, void (\*IOCTLPollRoutine)(

CardStruct \*CardHandle, IOCTLRequestStruct \*IOCTLRequest),

void (\*ScanForDevices)(CardStruct \*CardHandle),
void (DeleteDevice)(DiskStruct \*DiskHandle),

LONG NovellNumber, LONG DriverResourceTag, LONG CardStructureSize);

**Return Value:** Returns a pointer to a Card structure, or 0 if unsuccessful

**Requirements:** Must be called from blocking process level only.

Parameters: NLMHandle The handle NetWare passed on the stack to the driver initialization

routine.

IOConfig The corresponding adapter board's IOConfiguration structure pointer.

IOCTLPollRoutine The driver's IOCTL Poll routine entry point. The device driver must be

able to receive a call to the IOCTLPoll routine at any time upon exit from

the AddDiskDevice routine.

ScanForDevices The driver's ScanForDevices routine entry point. The device driver must

be able to receive a call to the ScanForDevices routine at any time upon

exit from the AddDiskDevice routine.

DeleteDevice v3.11 only - The entry point to the driver's DeleteDevice routine. For all

other versions (v3.12 and v4.xx), this parameter should be initialized to

a NULL (0).

NovellNumber The number assigned for this driver by Novell.

DriverResourceTag Resource tag allocated by driver with the "Driver Signature".

CardStructureSize Driver-defined Card structure size, to be allocated by AddDiskSystem

(zero not used by driver).

7-8 Revision 2.4 09/25/95

## AddDiskSystem (continued)

### **Example:**

| push | SIZE CardStruct         | structure size to allocate;          |
|------|-------------------------|--------------------------------------|
| push | DriverResourceTag       | ;identify owner of this resource     |
| push | Novel I Number          | ;Novell assigned driver number       |
| push | 0                       | ;Reserved0                           |
| push | OFFSET ScanForDevices   | ;driver scan/add routine             |
| push | OFFSET IOCTLPollRoutine | driver's IOCTL entry point;          |
| push | OFFSET IOConfig         | ;handle to 10Configuration structure |
| push | NLMHandle               | ;passed at driver initialization.    |
| call | AddDisk\$ystem          | register card with OS;               |
| lea  | esp, [esp + (8*4)]      | ;adjust stack pointer                |

### **Description:**

A device driver's Initialization routine calls this routine to register an adapter board with NetWare. AddDiskSystem creates a structure inside the NetWare Operating System to retain information about the specified adapter board. AddDiskSystem also allocates memory for a driver-defined local Card structure and passes a pointer back to the driver.

The pointer value serves two purposes. First, the driver uses the pointer as a card handle when calling CheckDiskCard, GetIOCTL, and PutIOCTL, AddDiskDevice, and DeleteDiskSystem. Second, the pointer is used to reference the card structure, which AddDiskSystem created, where the driver may store data for the corresponding adapter card.

#### See Also:

DriverInitialization, DriverCheck, DriverUnload, DeleteDiskSystem, CheckDiskCard, DeleteDevice, ScanForDevices, ReturnDeviceStatus IOCTL

AlertDevice (Non-blocking) v3.1x & v4.xx

Notifies Operating System of a device condition change

Syntax: void AlertDevice(

DiskStruct \*DiskHandle, LONG MessageBit);

Return Value: None

**Requirements:** Interrupts disabled.

Parameters: DiskHandle Handle returned by AddDiskDevice for device.

how

MessageBit A single bit value indicating the device condition or cause of the AlertDevice call,

defined as follows:

hinomy

| <u>nex</u> | <u>binary</u> |                                                                                                    |
|------------|---------------|----------------------------------------------------------------------------------------------------|
| 01         | 0000 0001     | <b>Device Failed</b> - a device has failed and <u>is no longer active</u> . The OS will deactivate the device, clear all pending I/O requests it owns and issue a deactivate IOCTL call. |
| 08         | 0000 1000     | <b>Media Ejected</b> - media not present in the device (for removables). The OS will deactivate the device, clear all pending I/O requests it owns and issue a deactivate IOCTL call.    |
| 20         | 0010 0000     | <b>Media Inserted</b> - informs the OS that media has been inserted in the device. The OS will send a message to all applications that have <u>locked</u> the device.                    |
| 40         | 0100 0000     | <b>Delete Device</b> - requests the device be deleted. The OS will deactivate the device, clear all pending I/O requests it owns and calls the card's DeleteDevice routine.              |

<sup>\*</sup> v3.1x only

7-10 Revision 2.4 09/25/95

## AlertDevice (continued)

## **Example:**

push 00000001b ; indicate device failure
push DiskHandle ; device handle from AddDiskDevice call
call AlertDevice ; tell system about device status change
lea esp, [esp + (2\*4)] ; adjust stack pointer

**Description:** 

This call notifies the OS of a status change or problem with a device. In the cases when the OS responds by deactivating the device, the driver is required to post completion for any outstanding requests for the device. All requests acquired with a GetRequest call must be returned to the OS with a *Device Not Active* completion code.

See Also: DeleteDiskDevice, RemoveDiskDevice

Alloc (Non-blocking) v3.1x & v4.xx

Allocates block of returnable memory for driver use

Syntax: void \*Alloc(

LONG NumberOfBytes, LONG MemRTag);

**Return Value:** Pointer to the allocated memory in EAX, or 0 if unsuccessful.

**Requirements:** Interrupts disabled.

Parameters: NumberOfBytes Passes in the amount of memory in bytes to be allocated.

MemRTag Resource tag acquired by driver for memory allocation using an

"AllocSignature" resource signature.

**Example:** 

| push | MemRTag            | ;identify type of resource          |
|------|--------------------|-------------------------------------|
| push | NumberOfBytes      | ;indicate amount of memory required |
| call | Alloc              | returns pointer to memory in eax    |
| lea  | esp, [esp + (2*4)] | ;adjust stack pointer               |
| mov  | ebp, eax           | ;need for use and to return         |
|      |                    |                                     |

### **Description:**

Alloc is used to allocate memory for any driver requirements such as IOConfiguration structures or special buffers. Alloc is passed the amount of memory to allocate and returns a pointer to the allocated memory in the EAX register. This routine is available to drivers for Initialize Driver, Mass Storage Control Interface, IOPoll, and IOCTLPoll routines. It may also be called from within an interrupt environment (ISR); however, the availability of memory will be diminished. The memory allocated is not initialized by the allocation routine, and must be initialized by the driver. The repeated allocation and deallocation of relatively small blocks of memory will tend to cause memory fragmentation. For increased system efficiency, a large block of memory can be initially allocated and maintained as a pool of smaller blocks. Memory is always allocated on a paragraph (16 byte) boundary.

**See Also:** Free, AllocateResourceTag

7-12 Revision 2.4 09/25/95

# AllocateResourceTag

(Blocking)

v3.1x & v4.xx

Allocates OS resource tags for specific resource types

Syntax: LONG AllocateResourceTag(

LONG NLMHandle, void \*ResourceDescString, LONG ResourceSignature);

**Return Value:** Resource tag identifying specified entry type (0 if error).

**Requirements:** Must be called from blocking process level only.

Parameters: DriverHandle The module handle passed to the driver (NLM) when its initialization

routine was called.

ResourceDescString Pointer to a <u>null-terminated</u> text string describing the resource, with a

maximum total length of 16 bytes, including null terminator.

Example: db 'NDCB Driver',0

ResourceSignature A value used to identify a specific resource type. The signatures the driver

must pass (indicates to the OS the kind of resource tag to allocate, consequently <u>do not change</u> the following equates or the OS will fail the drivers request to allocate a resource tag) to identify each resource tag

type requested are defined as follows:

**AESProcessSignature** equ 50534541h AllocSignature equ 54524C41h CacheBelow16MegMemorySignature equ 36314243h **EventSignature** equ 544E5645h DiskDriverSignature equ 4B534444h InterruptSignature egu 50544E49h **IORegistrationSignature** equ 53524F49h SemiPermMemorySignature equ 454D5053h **TimerSignature** equ 524D4954h

<sup>\*</sup> v3.1x only

# AllocateResourceTag (continued)

## **Example:**

| cmp              | LoadedOnceGoodFlag, 0                             | ;already allocated tags ?                      |
|------------------|---------------------------------------------------|------------------------------------------------|
| jne <sub>.</sub> | GotTags                                           | ;yes - skip                                    |
| push             | DriverSignature                                   | ;identifies Driver resource type               |
| push             | OFFSET rTagString                                 | resource tag descriptive string                |
| push             | NLMHand1e                                         | ;driver module id                              |
| call             | AllocateResourceTag                               | returns a tag id in EAX;                       |
| lea              | esp, [esp + (3*4)]                                | ;adjust stack pointer                          |
| mov              | DrvrRTag, eax                                     | ;save our driver resource tag                  |
| push             | IOSignature                                       | ;identifies I/O device resource type           |
| push             | OFFSET IORTagString                               | resource tag descriptive string;               |
| push             | NLMHand1e                                         | ;driver module id                              |
| call             | AllocateResourceTag                               | returns a tag id in EAX;                       |
| lea              | esp, [esp + (3*4)]                                | adjust stack pointer;                          |
| mov              | IORtag, eax                                       | ;save for RegisterHardwareOptions use          |
| push             | IntSignature                                      | ;identifies Interrupt resource type            |
| push             | OFFSET IntRTagString                              | resource tag descriptive string;               |
| push             | NLMHand1e                                         | ;driver module id                              |
| call             | AllocateResourceTag                               | returns a tag id in EAX;                       |
| lea              | esp, [esp + (3*4)]                                | ;adjust stack pointer                          |
| mov              | IntRTag, eax                                      | ;save for SetHardwareInterrupt use             |
| push             | MemSignature                                      | ;identifies Memory resource type               |
| push             | OFFSET MemRTagString                              | resource tag descriptive string;               |
| push             | NLMHand1e                                         | driver module id;                              |
| call             | AllocateResourceTag                               | returns a tag id in EAX;                       |
| lea              | esp, [esp + (3*4)]                                | ;adjust stack pointer                          |
| mov              | MemRTag, eax                                      | ;save for Alloc use                            |
| push             | MemoryBelow16MegSignature                         | ;identifies special memory resource tag        |
| push             | OFFSET MemBelow16RTag                             | resource tag descriptive string;               |
| push             | NLMHand1e                                         | driver module id;                              |
| call             | AllocateResourceTag                               | returns a tag id in EAX;                       |
| lea              | esp, [esp + (3*4)]                                | ;adjust stack pointer                          |
| mov              | MemBL16RTag, eax                                  | ;save resource tag for allocate and free calls |
| push             | AESSignature                                      | ;identifies AES timer resource type            |
| push             | OFFSET AESRTagString                              | resource tag descriptive string;               |
| push             | NLMHandle                                         | ;driver module id                              |
| call             | AllocateResourceTag                               | returns a tag id in EAX;                       |
| lea              | esp, [esp + (3*4)]                                | ;adjust stack pointer                          |
| mov              | AESRTag, eax                                      | ;save for later references                     |
| push             | TmrSignature                                      | ;identifies timer resource type                |
| push             | OFFSET TmrRTagString                              | resource tag descriptive string                |
| push             | moduleHandle ~~~~~~~~~~~~~~~~~~~~~~~~~~~~~~~~~~~~ | ;driver module id                              |
| call             | AllocateResourceTag                               | returns a tag id in EAX;                       |
| lea              | esp, [esp + (3*4)]                                | ;adjust stack pointer                          |
| mov              | TmrTag, eax                                       | ;save for later reference                      |
| mov              | LoadedOnceGoodFlag, 1                             | ; indicate done once                           |
| Tags:            | <b>U</b> .                                        |                                                |

**Description:** Acquires a tracking identifier required by certain OS calls to track system resources (and recover them

from NLM or Driver failure). The driver must acquire a tag for each different type of resource to

be allocated.

See Also: Driver Initialization, Driver Unload

7-14 Revision 2.4 09/25/95

# AllocBufferBelow16Meg

(Blocking)

v3.1x & v4.xx

Allocates block of returnable memory below the 16 megabyte boundary for driver use.

**Syntax:** void \*AllocBufferBelow16Meg(

LONG RequestedSize LONG \*ActualSize,

LONG MemBelow16RTag);

**Return Value:** Pointer to the allocated memory in EAX, or 0 if unsuccessful.

**Requirements:** Interrupts disabled.

**Parameters:** 

RequestedSize Number or contiguous bytes requested

ActualSize Receives the actual number of bytes allocated in the location pointed to by

this parameter

MemBelow16RTag Resource tag acquired by driver for memory allocation (with a

"CacheBelow16MegMemorySignature")

## **Example:**

| push | MemBelow16RTag        | ;identifies type of resource             |
|------|-----------------------|------------------------------------------|
| push | OFFSET ActualSize     | ;amount of memory acquired returned here |
| push | RequestedSize         | number of bytes required supplied here   |
| call | AllocBufferBelow16Meg | returns pointer to memory in eax         |
| lea  | esp, [esp + (3*4)]    | ;adjust stack pointer                    |
| mov  | ebp, eax              | ;need for use and to return              |

### **Description:**

Use AllocBufferBelow16Meg only to allocate memory for drivers supporting 16-bit host adapters in machines with more than 16 megabytes of memory to allow the driver to do I/O operations to or from intermediate buffers below 16 megabytes, moving the data to or from the actual request buffer when above the 16 megabyte boundary. The memory returned will be one or more contiguous cache buffers. The pointer to the buffer allocated is returned in EAX (zero if none allocated). Drivers must call Alloc for all other memory allocation requirements. Memory is not initialized to zero. See Appendix G for implementation details. The repeated allocation and deallocation of relatively small blocks of memory will tend to cause memory fragmentation. For increased system efficiency, a large block of memory can be initially allocated and maintained as a pool of smaller blocks. Memory is always allocated on a paragraph (16 byte) boundary.

**See Also:** FreeBufferBelow16Meg, AllocateResourceTag

# AllocSemiPermMemory

(Non-blocking)

v3.1x

Allocates block of returnable memory for driver use

Syntax: void \*AllocSemiPermMemory(

LONG NumberOfBytes, LONG MemRTag);

**Return Value:** Pointer to the allocated memory in EAX, or 0 if unsuccessful.

**Requirements:** Interrupts disabled. May not be called from interrupt level.

Parameters: NumberOfBytes Passes in the amount of memory in bytes to be allocated.

MemRTag Resource tag acquired by driver for memory allocation using an

"SemiPermMemorySignature" resource signature.

### **Example:**

| push | MemRTag             | ; identify type of resource         |
|------|---------------------|-------------------------------------|
| push | NumberOfBytes       | ;indicate amount of memory required |
| call | AllocSemiPermMemory | returns pointer to memory in eax    |
| lea  | esp, [esp + (2*4)]  | ;adjust stack pointer               |
| mov  | ebp, eax            | ;need for use and to return         |
|      |                     |                                     |

#### **Description:**

AllocSemiPermMemory is used to allocate memory for any driver requirements such as IOConfiguration structures or special buffers. AllocSemiPermMemory is passed the amount of memory to allocate and returns a pointer to the allocated memory in the EAX register. This routine is available to drivers for Initialize Driver, Mass Storage Control Interface, IOPoll, and IOCTLPoll routines, but may not be called from interrupt-level. The memory allocated is not initialized by the allocation routine, and must be initialized by the driver. This API will not be supported in future products and is only emulated in NetWare 4.xx. It should be replaced with the "Alloc" API. The repeated allocation and deallocation of relatively small blocks of memory will tend to cause memory fragmentation. For increased system efficiency, a large block of memory can be initially allocated and maintained as a pool of smaller blocks. Memory is always allocated on a paragraph (16 byte) boundary.

See Also: Alloc, Free, FreeSemiPermMemory, AllocateResourceTag

7-16 Revision 2.4 09/25/95

# CAdjust Real Mode Interrupt Mask

(Non-blocking)

v3.1x & v4.xx

Adjusts Real Mode interrupt mask for calls to DOS driver

Syntax: void CAdjustRealModeInterruptMask(

LONG IRQNumber);

Return Value: None

**Requirements:** Interrupts disabled.

Parameters: IRQNumber Interrupt (IRQ) Number utilized by the associated card.

**Example:** 

push IRQNumber ; tell OS which interrupt bit to unmask

call CAdjustRealModeInterruptMask; w/DOS for Real mode switch

lea esp, [esp + 4] ;adjust stack

**Description:** 

This call clears the corresponding bit in the RealModeInterruptMask. (The bit was set by a SetHardwareInterrupt call.) This mask is written to the priority interrupt controllers (PICs) when a NetWare call is made to return the processor to real mode (in order to make DOS calls.) This has the effect of unmasking the interrupt for use in real mode. Drivers that support adapter/devices also supported by DOS in conjunction with DOS drivers should make this call immediately after the SetHardwareInterrupt call. (Note: The loader uses DOS drivers to load NLMs and drivers from DOS

partitions).

See Also: SetHardwareInterrupt, ClearHardwareInterrupt, CUnAdjustRealModeInterruptMask

# CancelNoSleepAESProcessEvent

(Non-blocking) v3.1x & v4.xx

Cancels No-Sleep AES timer event

Syntax: void CancelNoSleepAESProcessEvent(

AESEventStruct \*AESEvent);

Return Value: None

**Requirements:** Interrupts disabled.

**Parameters:** AESEvent Passes a pointer to an AES structure.

**Example:** 

push OFFSET AESEvent ; address of AES structure call CancelNoSleepAESProcessEvent ; no further event callbacks lea esp, [esp + 4] ; adjust stack pointer

Description: CancelNoSleepAESProcessEvent cancels the AES event indicated by the AES structure pointer it is

passed. A Remove Driver procedure must make this call for every AES No-Sleep timer the driver has

used.

See Also: Driver Initialization, Driver Unload, AESEventStructure, ScheduleNoSleepAESProcessEvent

7-18 Revision 2.4 09/25/95

# Cancel Sleep AES Process Event

(Non-blocking) v3.1x & v4.xx

Cancels Sleep AES timer event

Syntax: void CancelSleepAESProcessEvent(

AESEventStruct \*AESEvent);

Return Value: None

**Requirements:** Interrupts disabled.

**Parameters:** AESEvent Passes a pointer to an AES structure.

**Example:** 

push OFFSET AESEvent ; address of AES structure call CancelSleepAESProcessEvent ; no further event callbacks lea esp, [esp + 4] ; adjust stack pointer

**Description:** CancelSleepAESProcessEvent cancels the AES event indicated by the AES structure pointer it is passed.

A Remove Driver procedure must make this call for every AES Sleep timer the driver has used.

See Also: Driver Initialization, Driver Unload, AESEventStructure, ScheduleSleepAESProcessEvent

# CCheckHardwareInterrupt

(Non-blocking) v3.

v3.1x & v4.xx

Returns indication of interrupt requested for specified interrupt

Syntax: LONG CCheckHardwareInterrupt(

LONG IRQNumber);

**Return Value:** zero No interrupt request active for IRQ Number

**Requirements:** Interrupts disabled.

Parameters: IRQNumber Interrupt to be checked for pending request.

**Example:** 

push IRQNumber ;interrupt number (0-15)
call CCheckHardwareInterrupt ;determine if active request
lea esp, [esp + 4] ;adjust stack pointer

Description: CCheckHardwareInterrupt determines if an interrupt request is currently being made to the priority

interrupt controller (PIC) assigned to the indicated interrupt number. The PIC should normally have this IRQ masked off while this call is made. (The interrupt will not be recorded by the PIC). A return value

of zero indicates that the PIC has no interrupt request being made to it.

See Also: CDisableHardwareInterrupt, CEnableHardwareInterrupt, CDoEndOfInterrupt

7-20 Revision 2.4 09/25/95

# CDisableHardwareInterrupt

(Non-blocking)

v3.1x & v4.xx

Masks off indicated IRQ in associated interrupt controller

Syntax: void CDisableHardwareInterrupt(

LONG IRQNumber);

Return Value: None

**Requirements:** Interrupts disabled.

**Parameters:** IRQNumber Specifies interrupt to be masked off.

**Example:** 

push IRQNumber ;desired interrupt (0-15)
call CDisableHardwareInterrupts ;no interrupts allowed (or recorded) from level
lea esp, [esp + 4] ;adjust stack pointer

**Description:** CDisableHardwareInterrupt causes the corresponding interrupt in the Programmable Interrupt Controller

(PIC) to be masked off so that no further interrupts are allowed or recorded by the PIC.

See Also: CEnableHardwareInterrupts, CCheckHardwareInterrupt, CDoEndOfInterrupt

# CDoEndOfInterrupt

(Non-blocking)

v3.1x & v4.xx

Issues required EOIs for the specified interrupt

Syntax: void CDoEndOfInterrupt(

LONG IRQNumber);

**Return Value:** None

**Requirements:** Interrupts disabled.

**Parameters:** IRQNumber Indicates interrupt for which EOIs are to be issued.

**Example:** 

push IRQNumber ;desired interrupt (0 - 15)
call CDoEndOfInterrupt ;issue required E01s
lea esp, [esp + 4] ;adjust stack pointer

Description: Issues End of Interrupt (EOI) command to the associated interrupt controller for the IRQ indicated. If

the IRQ is assigned to a secondary PIC, an EOI will be issued to the secondary PIC, followed by a short delay for the bus, then to the primary PIC. If the IRQ is assigned to a primary PIC, an EOI will be

issued to the primary PIC only.

See Also: CCheckHardwareInterrupt, CDisableHardwareInterrupt, CEnableHardwareInterrupt

7-22 Revision 2.4 09/25/95

# CEnable Hardware Interrupt

(Non-blocking)

v3.1x & v4.xx

Enables specified IRQ in associated interrupt controller

Syntax: void CEnableHardwareInterrupt(

LONG IRQNumber);

**Return Value:** None

**Requirements:** Interrupts disabled.

lea

Parameters: IRQNumber Indicates desired hardware interrupt

**Example:** 

push IRQNumber call CEnableHardware

;hardware interrupt to be enabled ;unmask (enable) interrupt level

CEnableHardwareInterrupt ;unr esp, [esp + 4] ;ad

adjust stack pointer

**Description:** CEnableHardwareInterrupt un-masks (enables) the indicated interrupt in the associated programmable

Interrupt Controller (PIC). This allows further interrupts to be recorded or to occur.

See Also: CDisableHardwareInterrupt, CCheckHardwareInterrupt, CDoEndOfInterrupt

CheckDiskCard (Blocking) v3.1x & v4.xx

Returns composite lock status of all devices on adapter card.

Syntax: LONG CheckDiskCard(

CardStruct \*CardHandle, LONG ScreenHandle);

**Return Value:** Composite (logically OR'ed) status of all card devices, as follows:

0 no devices are locked

- 1 at least one device is locked but has a mirror associated with a separate driver
- 2 at least one device is locked and doesn't have a mirror associated with a separate driver

3 same as 2 (logical 'or' of 1 and 2)

**Requirements:** Must be called from blocking process level only.

Parameters: CardHandle The handle (pointer to the card structure) of the desired adapter board

returned by the AddDiskSystem API.

ScreenHandle The screen handle passed to the driver's Check Driver routine.

### **Example:**

| push | ScreenHandle       | ;allow console messages            |
|------|--------------------|------------------------------------|
| push | CardHandle         | ;identify CardStructure            |
| call | CheckDiskCard      | ;see if any card devices locked    |
| lea  | esp, [esp + (2*4)] | ;adjust stack pointer              |
| or   | ccode, eax         | ; combine results for driver check |
|      |                    |                                    |

#### **Description:**

CheckDiskCard returns in the EAX register the combined status of the registered devices attached to adapter corresponding to the card handle (passed as a parameter to CheckDiskCard.) It also uses the screen handle to display the status of the devices that are locked. It is the responsibility of the driver's Check Driver routine to determine the status of all registered devices on each adapter card and return the combined (OR'ed) status.

Several NetWare commands call the driver's Check Driver routine as a precautionary measure to determine if any of the driver's registered devices are locked. For example, the console command UNLOAD calls a driver's Check Driver before unloading the driver.

**See Also:** CheckDriver, UnloadDriver

7-24 Revision 2.4 09/25/95

CheckDiskDevice (Blocking) v3.1x

Returns the lock status of the storage device.

Syntax: LONG CheckDiskCard(

CardStruct \*DiskHandle, LONG ScreenHandle);

**Return Value:** Returns one of the following codes indicating the device status:

0 device is not locked

1 device is locked but has a mirror associated with a separate driver

2 device is locked and doesn't have a mirror associated with a separate driver

**Requirements:** Must be called from blocking process level only.

**Parameters:** DiskHandle Handle returned by AddDiskDevice for this device.

ScreenHandle The screen handle passed to the Check Driver routine.

### **Example:**

| push | ScreenHand1e       | ;allow console messages           |
|------|--------------------|-----------------------------------|
| push | DiskHandle         | ;identify DiskStructure           |
| call | CheckDiskDevice    | ;see if device locked             |
| lea  | esp, [esp + (2*4)] | ;adjust stack pointer             |
| or   | ccode, eax         | ;combine results for driver check |
|      |                    |                                   |
|      |                    |                                   |

#### **Description:**

CheckDiskDevice returns in the EAX register the status of the registered device corresponding to the device handle (passed as a parameter to CheckDiskDevice.) It also uses the screen handle to display the status of the devices that are locked. It is the responsibility of the driver's Check Driver routine to determine the status of all registered devices on each adapter card and return the combined (OR'ed) status. This API will not be supported in future products and is only emulated in NetWare 4.xx. It should be replaced with the "CheckDiskCard" API.

Several NetWare commands call the driver's Check Driver routine as a precautionary measure to determine if any of the driver's registered devices are locked. For example, the console command UNLOAD calls a driver's Check Driver before unloading the driver.

See Also: CheckDriver, UnloadDriver

# ClearHardwareInterrupt

(Non-blocking)

v3.1x & v4.xx

Deallocates adapter card interrupt

Syntax: void ClearHardwareInterrupt(

LONG IRQNumber,

void (\*InterruptService)()); or LONG (\*InterruptService)());

Return Value: None

**Requirements:** Interrupts disabled. May not be called from interrupt level.

Parameters: IRQNumber Passes the IRQ number of the hardware interrupt.

InterruptService Pointer to the interrupt service routine (ISR) that was assigned to the

specified interrupt. The service routine returns a value in a shared

interrupt configuration.

### **Example:**

| push | InterruptService       | :ISR address for this card |
|------|------------------------|----------------------------|
|      |                        |                            |
| push | l RQNumber             | ;interrupt number          |
| call | ClearHardwareInterrupt |                            |
|      | [ /0*/\]               |                            |
| lea  | esp, [esp + (2*4)]     | ;adjust stack pointer      |
|      |                        |                            |
|      |                        |                            |

### **Description:**

ClearHardwareInterrupt releases a processor hardware interrupt previously allocated by SetHardwareInterrupt for an adapter board. It also masks off the interrupt at the priority interrupt controllers (PICs) and clears the corresponding bit in the RealModeInterruptMask. In the case of shared interrupts, the masking process is performed only if the specified ISR is the only one remaining in the chain. (The other ISRs have been cleared previously.) This call must be made by a driver's Remove Driver routine for each card for which a SetHardwareInterrupt call was made previously.

### See Also:

SetHardwareInterrupts, CAdjustHardwareInterruptMask, CUnAjustHardwareInterruptMask, Driver ISR

7-26 Revision 2.4 09/25/95

CPSemaphore (Blocking) v3.1x & v4.xx

Set a Semaphore

**Syntax:** void CPSemaphore(LONG WorkSpaceSemaphore);

**Return Value:** None

**Requirements:** Must be called from blocking process level only.

Parameters: WorkSpaceSemaphore handle to the semaphore

**Example:** 

push WorkSpaceSemaphore ; load semaphore call CPSemaphore ; lock workspace for our use add esp, (1 \* 4) ; restore stack

**Description:** CPSemaphore is used to lock the real mode workspace when making a BIOS call. This routine is called

with interrupts disabled, and interrupts remain disabled.

For more information on how to use the BIOS call, refer to Appendix F.

Do not use this call to handle critical sections local to the driver.

See Also: CVSemaphore, GetRealModeWorkSpace, Appendix F

CRescheduleLast (Blocking) v3.1x

Places the current process last in active queue (delays)

**Syntax:** void CRescheduleLast(void);

Return Value: None

**Requirements:** Must be called from blocking process level only.

Parameters: None

**Example:** 

call CRescheduleLast

; will regain control undefined time later

**Description:** This routine places the current task last on the list of active tasks to be executed. This allows other tasks

to be scheduled first, keeping OS processes functioning.

See Also: CYieldIfNeeded, CYieldWithDelay, DelayMyself, AllocateResourceTag

7-28 Revision 2.4 09/25/95

# CUnAdjustRealModeInterruptMask

(Non-blocking)

v3.1x & v4.xx

Readjusts Real Mode Interrupt mask

Syntax: void CUnAdjustRealModeInterruptMask(

LONG IRQNumber);

Return Value: None

**Requirements:** Interrupts disabled,

**Parameters:** IRQNumber Interrupt Number utilized by the associated card.

**Example:** 

push InterruptNumber ;tell 0S sharing interrupt call CUnAdjustRealModeInterruptMask ;w/DOS for Real mode switch lea esp, [esp + 4] ;adjust stack

**Description:** This call sets the corresponding bit in the RealModeInterruptMask. This mask is written to the priority

interrupt controllers (PICs) when a NetWare call is made to return the processor to real mode (in order

to make DOS calls.) This has the effect of masking the interrupt in real mode.

 $\textbf{See Also:} \qquad \textbf{SetHardwareInterrupt, ClearHardwareInterrupt, CAdjustRealModeInterruptMask}$ 

**CVSemaphore** 

(Non-Blocking)

v3.1x & v4.xx

Clear a Semaphore

**Syntax:** void CVSemaphore(LONG WorkSpaceSemaphore);

**Return Value:** None

**Requirements:** None

Parameters: WorkSpaceSemaphore handle to the semaphore

**Example:** 

push WorkSpaceSemaphore call CVSemaphore add esp, (1 \* 4)

;pass semaphore ;unlock workspace ;restore stack

**Description:** 

CVSemaphore clears a semaphore that was set with CPSemaphore. This routine returns with interrupts enabled.

Normally, *CVSemaphore* is used when the driver has finished making an EISA BIOS call so that other processes can be allowed to use the workspace (Refer to Appendix G).

**See Also:** CPSemaphore, Appendix F

7-30 Revision 2.4 09/25/95

CYieldIfNeeded (Blocking) v4.xx

Places the current process last in the run queue if other work is pending

**Syntax:** void CYieldIfNeeded(void);

Return Value: None

**Requirements:** Must be called from blocking process level only.

Parameters: None

**Example:** 

call CYieldIfNeeded ; will regain control undefined time later if other processes require run time. Otherwise continue processing.

Description: This routine places the current task last on the list of active tasks to be executed only if other non-low

priority tasks require run time. This increases system efficiency by not disrupting the current process until actually necessary; however, low priority threads are disabled until the process runs to completion

or releases control using the CYieldWithDelay API.

See Also: CYieldWithDelay, CRescheduleLast, DelayMyself, AllocateResourceTag

# CYieldWithDelay

(Blocking) v4.xx

Places the current process last in the run queue (delays)

**Syntax:** void CYieldWithDelay(void);

**Return Value:** None

**Requirements:** Must be called from blocking process level only.

Parameters: None

**Example:** 

call CYieldWithDelay; will regain control undefined time later

**Description:** This routine places the current task last on the list of active tasks to be executed. This allows other tasks

to be scheduled, keeping OS processes fuctioning.

See Also: CYieldIfNeeded, CRescheduleLast, DelayMyself, AllocateResourceTag

7-32 Revision 2.4 09/25/95

DelayMyself (Blocking) v3.1x & v4.xx

Delays current process for clock ticks specified

**Syntax:** void DelayMyself(

LONG ClockTicks,

LONG TimerResourceTag);

**Return Value:** None

**Requirements:** Must be called from blocking process-level only.

Parameters: ClockTicks Value indicating number of 1/18th second clock ticks to put this process to

sleep (minimum time before return).

TimerResourceTag Timer resource tag given to timer category when driver allocated resource

tags during initialization.

### **Example:**

| push                                  | TimerResourceTag      | ;identify this driver                 |
|---------------------------------------|-----------------------|---------------------------------------|
| DUOII                                 | i ilici nesoui ce iau | . 10511111 1113 011751                |
| ************************************* |                       |                                       |
|                                       | A1 1 T 1 1            |                                       |
| push                                  | ClockTicks            | time to sleep                         |
| puon                                  | O I OCK I I CKS       | , this to shoop                       |
|                                       |                       | · · · · · · · · · · · · · · · · · · · |
|                                       | DelayMyself           | ;delay # ticks indicated              |
| call                                  | Delaymyselt           | 'delav # ilcks indicated              |
|                                       |                       | , ao ia, a trono maroatoa             |
|                                       |                       | •                                     |
|                                       |                       |                                       |
| lea                                   | esp. [esp + (2*4)]    | adjust stack pointer;                 |
| 100                                   | oop, (oop (= ./)      | adjust stusk perinter                 |
|                                       |                       |                                       |
|                                       |                       |                                       |
|                                       |                       |                                       |
|                                       |                       |                                       |
|                                       |                       |                                       |
|                                       |                       |                                       |

**Description:** 

Puts current running process (caller) to sleep for the designated time. Return is made following expiration of the specified number of ticks. This routine is called to prevent a process from dominating process resources and preventing other vital processes from running. It also provides a specific minimum delay before the process is re-awakened, which may be helpful for tasks where some function will not complete for at least a specified period.

See Also: CRescheduleLast, AllocateResourceTag

DeleteDiskDevice (Blocking) v3.1x & v4.xx

Removes a device structure (DiskStructure) from OS

**Syntax:** void DeleteDiskDevice(

DiskStruct \*DiskHandle);

Return Value: None

**Requirements:** Must be called from blocking process level only.

Parameters: DiskHandle Passes a handle for the target device. This is the same value returned by

AddDiskDevice.

**Example:** 

push eax ;push device handle on stack call DeleteDiskDevice ;remove the structure lea esp, [esp + 4] ;adjust stack pointer

Description: DeleteDiskDevice completes the removal of a device. This routine must be called after

RemoveDiskDevice. DeleteDiskDevice returns to NetWare the memory allocated for a device handle

structure (DiskStructure) by passing the handle of the device to be deleted.

**See Also:** RemoveDiskDevice

7-34 Revision 2.4 09/25/95

# DeleteDiskSystem

(Blocking)

v3.1x & v4.xx

Removes a Card Structure from the OS

**Syntax:** void DeleteDiskSystem(

CardStruct \*CardHandle,

LONG Status);

**Return Value:** None

**Requirements:** Must be called from blocking process level only.

Parameters: CardHandle Passes a handle for the card structure for the associated adapter board.

AddDiskSystem returned this handle for the driver.

Status This parameter is included in the NetWare 3.1x and 4.xx versions for

capatibility reasons only. It should be initialized to a two (2).

### **Example:**

push 2
push eax ;push CardHandle on stack
call DeleteDiskSystem
lea esp, [esp + (2\*4)] ;adjust stack pointer

**Description:** DeleteDiskSystem deletes a mass storage adapter board from NetWare. A driver calls this routine.

DeleteDiskSystem destroys the Card Structure that AddDiskSystem created to correspond to the specified adapter board. Once DeleteDiskSystem returns, NetWare no longer knows about the specified adapter board. After DeleteDiskSystem returns, **do not** reference the memory once allocated for the

AddDiskSystem call.

See Also: AddDiskSystem

# DeRegisterHardwareOptions

(Blocking)

v3.1x & v4.xx

Releases hardware options reserved previously

Syntax: void DeRegisterHardwareOptions(

IOConfigStruct \*IOConfig);

Return Value: None

**Requirements:** Interrupts disabled. Must be called from blocking process level only.

Parameters: IOConfig Passes a pointer to the adapter board's corresponding IOConfiguration

structure.

**Example:** 

push eax ;pass IOConfig structure ptr
call DeRegisterHardwareOptions
lea esp, [esp + 4] ;adjust stack pointer

**Description:** DeRegisterHardwareOptions removes previously reserved hardware options for a particular adapter

board. A driver's Remove Driver routine calls this routine. DeRegisterHardwareOptions removes the

hardware options specified in a adapter board's I/O Configuration structure.

See Also: RegisterHardwareOptions, ParseDriverParameters

7-36 Revision 2.4 09/25/95

# DoRealModeInterrupt

(Blocking)

v3.1x & v4.xx

Perform a Dos Interrupt call

Syntax: LONG DoRealModeInterrupt(

InputParamStruct \*InputParameters,
OutputParamStruct \*OutputParameters);

**Return Value:** EAX contains:

O Successful; sets the zero flag if the interrupt vector is called

1 Fail; clears the zero flag if the interrupt vector is no longer available because DOS has been

removed

Requirements: The input parameter structure must already be initialized. Must be called from blocking process

level only.

Parameters: InputParameters pointer to a filled in InputParameterStructure that is defined below

OutputParameters pointer to a filled in OutputParameterStructure that is defined below

**Example:** 

push OFFSET OutputParameters push OFFSET InputParameters call DoRealModeInterrupt

add esp, 2 \* 4 cmp eax, 0

cmp eax, 0

IntNotValidErrorExit

### DoRealModeInterrupt (continued)

#### **Description:**

*DoRealModeInterrupt* is used to perform real mode interrupts, such as BIOS and DOS interrupts. This routine can only be called at process time, and it may enable interrupts and put the calling process to sleep.

EISA boards will need to use *DoRealModeInterrupt* to perform the INT 15h BIOS call that returns the board configuration (Refer to Appendix F). The parameter structures are defined below:

```
InputParameters
    InputParamStruct
                                                                  typedef struct InputParameterStructure {
                       struc
         IAXRegister
                                 dw
                                                                       WORD IAXRegister;
                                 dw
         IBXRegister
                                                                       WORD IBXRegister;
         ICXRegister
                                 dw
                                                                       WORD ICXRegister;
         IDXRegister
                                 dw
                                                                       WORD IDXRegister;
         IBPRegister
                                                                       WORD IBPRegister;
                                     ?
         ISIRegister
                                 dw
                                                                       WORD ISIRegister,
                                                                       WORD IDIRegister;
         IDIRegister
                                 dw
                                     ?
         IDSRegister
                                 dw
                                                                       WORD IDSRegister;
         IESRegister
                                 dw
                                                                       WORD IESRegister;
                                     ?
         IIntNumber
                                 dw
                                                                       WORD IIntNumber;
    InputParamStruct
                                                                       } InputParamStruct;
                       ends
OutputParameters
    OutputParamStruct struc
                                                                  typedef struct OutputParameterStructure {
                                                                       WORD OAXRegister,
         OAXRegister
                                 dw
         OBXRegister .
                                                                       WORD OBXRegister;
                                 dw
         dw
                                                                       WORD OCXRegister;
         ODXRegister 
                                                                       WORD ODXRegister;
                                 dw
         OBPRegister
                                 dw
                                                                       WORD OBPRegister,
                                                                       WORD OSIRegister;
         OSIRegister
                                 dw
         ODIRegister
                                 dw
                                                                       WORD ODIRegister;
                                                                       WORD ODSRegister;
         ODSRegister .
                                 dw
                                     ?
         OESRegister
                                 dw
                                                                       WORD OESRegister,
                                     ?
                                                                       WORD OFlags;
         OFlags
                                 dw
    OutputParamStruct ends
                                                                       } OutputParamStruct;
```

**See Also:** GetRealModeWorkSpace, Appendix F

7-38 Revision 2.4 09/25/95

EnterDebugger

(Non-blocking)

v3.1x & v4.xx

Enter the Debugger

**Syntax:** void EnterDebugger(void);

**Return Value:** None

**Requirements:** None

Parameters: None

**Example:** 

call EnterDebugger; C call

-ORint 3 ;assembly code equivalent

Description: EnterDebugger stops execution of the NetWare OS and enters the internal assembly language-oriented

debugger.

**See Also:** Appendix B

Free (Non-blocking) v3.1x & v4.xx

Returns previously allocated memory to OS

**Syntax:** void Free(void \*MemoryAddress);

Return Value: None

**Requirements:** Interrupts disabled.

Parameters: Memory Address Passes a pointer to memory to be returned to NetWare (must have been

acquired previously by a call to Alloc).

**Example:** 

push eax ;ptr to memory allocated call Free ;return to system lea esp, [esp + 4] ;adjust stack pointer

**Description:** Free returns memory allocated by the driver for any purpose (typically for Read-After-Write Verify

buffers or to read in custom data from the custom data file). Drivers are expected to make this call as

needed. Returning memory to NetWare is an essential part of cleaning up before exiting.

See Also: Alloc

7-40 Revision 2.4 09/25/95

# FreeBufferBelow16Meg

(Non-blocking)

v3.1x & v4.xx

Returns previously allocated special buffer to OS

**Syntax:** void FreeBufferBelow16Meg(

void \*MemoryAddress);

Return Value: None

**Requirements:** Interrupts disabled.

lea

Parameters: MemoryAddress Passes a pointer to memory to be returned to NetWare (which must have

been acquired previously by a call to AllocBufferBelow16Meg).

**Example:** 

push eax call FreeBufferE

;ptr to memory previously allocated

FreeBufferBelow16Meg esp, [esp + 4] return to system; adjust stack pointer

**Description:** 

FreeBufferBelow16Meg returns memory allocated by the driver for Bus Master or DMA I/O which was required to be below 16 Megabytes (This memory must have been acquired by a call to AllocBufferBelow16Meg). Returning memory to NetWare is an essential part of cleaning up before exiting. See Appendix G for additional details.

See Also: AllocBufferBelow16Meg, Appendix G

# FreeSemiPermMemory

(Non-blocking)

v3.1x

Returns previously allocated memory to OS

**Syntax:** void FreeSemiPermMemory(void \*MemoryAddress);

**Return Value:** None

**Requirements:** Interrupts disabled. May not be called from interrupt level.

Parameters: Memory Address Passes a pointer to memory to be returned to NetWare (must have been

acquired previously by a call to AllocSemiPermMemory).

**Example:** 

push eax ;ptr to memory allocated call FreeSemiPermMemory ;return to system lea esp, [esp + 4] ;adjust stack pointer

**Description:** FreeSemiPermMemory returns memory allocated by the driver for any purpose (typically for Read-

After-Write Verify buffers or to read in custom data from the custom data file). Drivers are expected to make this call as needed. Returning memory to NetWare is an essential part of cleaning up before

exiting.

See Also: AllocSemiPermMemory

7-42 Revision 2.4 09/25/95

GetCurrentTime (Non-blocking) v3.1x & v4.xx

Returns current time in clock ticks since loading server

**Syntax:** LONG GetCurrentTime(void);

**Return Value:** LONG number of clock ticks (1/18th second) since the server was last loaded and began execution.

**Requirements:** None

Parameters: None

**Example:** 

call GetCurrentTime ;get time in ticks mov CurrentTimeSave, eax ;save for driver

**Description:** This call is useful to determine the current relative time in order to determine the elapsed time for some

driver-related activities, etc. The current time value less the value returned at the start of an operation is the elapsed time in 1/18th second clock ticks. It requires more than 7 years for this timer to roll over,

allowing it to be used for elapsed time comparisons.

See Also: Driver Initialization, Operation time-out

# GetHardwareBusType

(Non-blocking)

v3.1x & v4.xx

Returns I/O bus type and bios support indicators, etc.

**Syntax:** LONG GetHardwareBusType(void);

**Return Value:** 0 - I/O bus is ISA (Industry Standard Architecture)

1 - I/O bus is MCA (Micro-Channel Architecture)

2 - I/O bus is EISA (Extended Industry Standard Architecture)

**Requirements:** None

Parameters: None

**Example:** 

call GetHardwareBusType
mov 10BusType, eax ;save bus type

**Description:** This routine returns an value indicating the processor bus type, for use by the driver. Typical application

would allow a driver to support two different board types, which, once initialized, appear identical to

the driver.

**See Also:** Driver Initialization

7-44 Revision 2.4 09/25/95

GetIOCTL (Non-blocking) v3.1x & v4.xx

Returns specified or next IOCTL request handle

Syntax: IOCTLRequestStruct \*GetIOCTL (

CardStruct \*CardHandle,

IOCTLRequestStruct \*IOCTLRequest);

**Return Value:** Pointer to an IOCTL request structure, or zero if unsuccessful.

**Requirements:** Interrupts disabled.

Parameters: CardHandle Passes a handle for the card structure for the associated adapter.

AddDiskCard returned this handle to the driver.

IOCTLRequest Passes a pointer to an IOCTL request structure. GetIOCTL returns this

same value unless the value is zero, in which case, GetIOCTL returns a

pointer to the next available IOCTL request.

#### **Example:**

```
get specific IOCTL Request
        push
                 eax
                                            contains card handle
        push
                 edx
                 Get I OCTL
        call
        lea
                 esp, [esp + (2*4)]
                                            ;adjust stack pointer
        or
                 eax, eax
                                            ; got one ?
                                            ;got 100TL request
         inz
                 Do10CTLRequest
         ; no request was pending!!
DoIOCTLRequest:
        mov
                 esi, eax
                                            ;save request pointer
```

#### **Description:**

A driver's IOCTL notification routine or DriverISR routine calls GetIOCTL to obtain an IOCTL request from NetWare. GetIOCTL identifies the IOCTL request by passing a card handle and a pointer to the request structure. NetWare keeps the IOCTL requests on an IOCTL queue (one per card) in the order received, until the driver requests them.

In the event that the driver is busy when it receives an IOCTL request, the request will remain on the queue until the driver retrieves it with GetIOCTL. The driver may obtain the next IOCTL request issued for a card by passing a request handle of zero, or may request a specific IOCTL request by passing the desired request handle in the call.

Drivers must notify the Operating System of completion of the IOCTL request by making a call to PutIOCTL. See Chapter 5 for complete details on IOCTL function codes, IOCTL return status, and IOCTL processing.

See Also: PutIOCTL, GetRequest, PutRequest, Chapter 5

## GetIOCTL (continued)

| <u>Function</u> | Sub-Function |                                                        |
|-----------------|--------------|--------------------------------------------------------|
| 0               | 0            | Activate Device                                        |
|                 | 1            | Deactivate Device                                      |
|                 | 2            | Format                                                 |
|                 | 3            | Device Verify Mode                                     |
|                 | 4            | Identify Device                                        |
|                 | 5            | Return Bad-Block Info                                  |
|                 | 6            | Return Device Status                                   |
|                 | 7            | Logical Device Mount                                   |
|                 | 8            | Logical Device Dismount                                |
|                 | 9            | Lock Device Media                                      |
|                 | 10           | Unlock Device Media                                    |
|                 | 11           | Eject Media                                            |
| 1               | 0            | ReturnDeviceInfo (see old v3.11 func.0, subfunc.17)    |
|                 | 1            | ReturnMediaInfo (see old v3.11 func.0, subfunc.18)     |
|                 | 2            | SetDeviceParameters (see old v3.11 func.0, subfunc.19) |
|                 | 3            | ReturnTapeDeviceInfo                                   |
| 2               | 0            | ReturnMagazineInfo                                     |
|                 | 1            | (not assigned)                                         |
|                 | 2            | ReturnMagazineMediaMapping                             |
|                 | 3            | MagazineSelectCommand                                  |
|                 | 4            | MagazineDeselectCommand                                |
|                 | 5            | MagazineLoad                                           |
|                 | 6            | Magazine Unload                                        |
|                 | 7            | MagazineEject                                          |
| 3               | 0            | ReturnChangerInfo                                      |
|                 | 1            | ReturnChangerDeviceMapping                             |
|                 | 2            | ReturnChangerMediaMapping                              |
|                 | 3            | ChangerCommand                                         |
| 4-63            | }            | Reserved by Novell                                     |
| 64-2            |              | IOCTLs for third party use. Assigned by Novell         |
|                 |              | IOCTL Functions deleted from the new specification     |
| 0               | 12           | Return Changer Element count                           |
|                 | 13           | Return Changer Element Info                            |
|                 | 14           | Changer command                                        |
|                 | 15           | Select Media                                           |
|                 | 16           | Unselect Media                                         |

Figure 7-1 v3.1x/v4.xx IOCTL (I/O Control) Routine Assignments

7-46 Revision 2.4 09/25/95

### GetIOCTL (continued)

```
Function Sub-Function
     0
               0
                         Activate Device
                         Deactivate Device
               1
               2
                         Format
               3
                         Device Verify Mode
               4
                         Identify Device
                         Return Bad-Block Info
               6
                         Return Device Status
                         Logical Device Mount
               8
                         Logical Device Dismount
                         Lock Device Media
               10
                         Unlock Device Media
                         Eject Media
               11
               12
                         Return Changer Element count *
               13
                         Return Changer Element Info *
                         Changer command *
               14
                         Select Media *
               15
                         Unselect Media *
               16
               17
                         ReturnDeviceInfo (see 3.1x/v4.xx func.1, subfunc.0) *
                         ReturnMediaInfo (see 3.1x/v4.xx func.1, subfunc.1) *
               18
                         SetDeviceParameters (see 3.1x/v4.xx func.1, subfunc.2) *
     1-63
                         Reserved by Novell
     64-255
                         IOCTLs for third party use. Assigned by Novell
```

Figure 7-2 Old v3.11 IOCTL (I/O Control) Routine Assignments

```
typedef struct IOCTLRequestStructure
        LONG
                     DriverLink;
        CardStruct
                     *CardHandle:
                     CompletionCode;
        WORD
        BYTE
                     Function;
        BYTE
                     SubFunction:
        LONG
                     IOCTLParameter;
                     *IOCTLBuffer;
        LONG
    } IOCTLRequestStruct;
```

Figure 7-3 The IOCTL Request Structure

<sup>\*</sup> These IOCTLs are defined in later versions of the 3.11 specification but are never issued by the NetWare 3.11 OS.

## GetIOCTL (continued)

Completion/Device Status returned to the calling application

| No Error                  | 0000h         |
|---------------------------|---------------|
| Non-Media Error           | 0003h         |
| Device Not Active         | 0004h         |
| Adapter Card Error        | 0005h         |
| Device Parameter Error    | 0006h         |
| System Parameter Error    | 0007h         |
| Not Supported By Device   | 0008h         |
| Device Fault              | 0103h         |
| No Media Present          | 0703h         |
| Media Write Protected     | 0803h         |
| Magazine Not Present      | 0F09h         |
| Changer Error             | 1009h         |
| Changer Source Empty      | 1109h         |
| Changer Destination Full  | 1209h         |
| Changer Jammed            | 1303h         |
| Magazine Error            | 1409h         |
| Magazine Source Empty     | 15 <b>09h</b> |
| Magazine Destination Full | 1609h         |
| Magazine Jammed           | 1703h         |
| Driver Custom Status      | E0xxh - FExxh |
| Not Supported By Driver   | FFF9h         |
|                           |               |

**Figure 7-4 IOCTL Request Return Status** 

7-48 Revision 2.4 09/25/95

# GetReadAfterWriteVerifyStatus

(Non-blocking)

v3.1x & v4.xx

Returns global ReadAfterWrite verify status

**Syntax:** LONG GetReadAfterWriteVerifyStatus(void);

**Return Value:** 0 - Read-After-Write Verify disabled

1 - Read-After-Write Verify enabled

**Requirements:** None

**Parameters:** None

**Example:** 

call GetReadAfterWriteVerifyStatus mov RAWWerifySave, eax

;save for driver

**Description:** The value returned by this call is a server level flag which determines if Read-After-Write

Verification will take place. The value should be examined by drivers when the device is registered with the Operating System. If a specific override has been issued (such as an IOCTL call) for any

drive, it takes precedence over this flag for that device.

See Also: Device Verify Mode IOCTL

# GetRealModeWorkSpace

(Non-Blocking)

v3.1x & v4.xx

Syntax: void GetRealModeWorkSpace(

LONG \*WorkSpaceSemaphore,

LONG \*ProtectedModeAddressOfWorkSpace, WORD \*RealModeSegmentOfWorkSpace, WORD \*RealModeOffsetOfWorkSpace,

LONG \*WorkSpaceSizeInBytes);

**Return Value:** None

**Requirements:** None

**Parameters:** WorkSpaceSemaphore receives a handle to the operating system semaphore

structure

ProtectedModeAddressOfWorkSpace receives a 32-bit logical address of the workspace

block

RealModeSegmentOfWorkSpace receives the real mode segment of workspace from the

OS

RealModeOffsetOfWorkSpace receives the real mode offset in the workspace segment

from the OS

WorkSpaceSizeInBytes receives the size of the workspace in bytes

**Example:** (See example below)

**Description:** GetRealModeWorkSpace is used in conjunction with DoRealModeInterrupt to allow the driver access

to memory in real mode.

NetWare v3.1x and v4.xx drivers run in protected mode and do not allow direct access to BIOS based information. The call *DoRealModeInterrupt* allows the driver to access the BIOS and get data

from it (See Appendix F).

DoRealModeInterrupt turns on the system interrupts and executes in a critical section; therefore, semaphore routines--CPSemaphore and CVSemaphore are called in order to keep other processes out

of the workspace.

The driver must provide the following storage locations for the pointers that will be passed to it during this call:

ing this call:

See Also: DoRealModeInterrupt

7-50 Revision 2.4 09/25/95

### GetRealModeWorkSpace (continued)

#### **Example:**

```
* Get realmode workspace
        OFFSET WorkSpaceSizeInBytes ;size of workspace
OFFSET RealModeOffsetOfWorkSpace ;real mode offset into segment
OFFSET RealModeSegmentOfWorkSpace ;real mode segment address
OFFSET ProtectedModeAddressOfWorkSpace ;address in protected mode
OFFSET WorkSpaceSemaphore ;semaphore
push
push
push
push
push
call GetRealModeWorkSpace
                                                 ;call OS to fill in information
add esp, (5 * 4)
                                                  ;clean up stack
,* Lock the workspace
         WorkSpaceSemaphore
push
                                                   ; load semaphore
call
        CPSemaphore
                                                   ; lock workspace for our use
add esp, (1 * 4)
                                                  ;clean up stack
;* Setup and execute real mode interrupt
         eax, RealModeSegmentOfWorkSpace ; get WorkSpace segment ebx, RealModeOffsetOfWorkSpace ; get offset into segment
       ebx, RealModeOffsetOfWorkSpace
movzx
mov cl, $lotToReadConfiguration
                                                 ;get slot number
xor ch, ch ; read first block
mov esi, OFFSET InputParms
                                                 ;point to input area
mov [esi] IAXRegister, 0D801h
                                                   Eisa read configuration
mov [esi].ICXRegister, cx
                                                  ;slot and data block
mov [esi].ISIRegister, bx
                                                  ;offset of DosWorkArea
mov [esi].IDSRegister, ax
                                                 ;segment of DosWorkArea
mov [esi].llntNumber, 15h
                                                  ;interrupt number
push
         OFFSET OutputParameters
                                                 ;pt at output regs
         OFFSET InputParameters
                                                 ;pt at input regs
push
call
         DoRealModeInterrupt
                                                  ; tell os to do it
lea esp, [esp + 2 * 4]
                                                  ;clear up stack
cmp eax, 0 ; did the OS do the
jne IntNotValidErrorExit
                                                       ; int correctly
cmp byte ptr OutputParmeters.OAXRegister + 1,0
                                                     ;Bios Int 15 return
                                                       ; successful ?
jne IntNotValidErrorExit
mov esi, ProtectedModeAddressOfWorkSpace
                                                       ; load pointer to data
movzx ecx, BYTE PTR [esi + INTERRUPTOFFSET]
                                                      get int if any
and cl, ISOLATEINTMASK
                                                       ; isolate interrupt level
jecxz NoAddInterrupt
                                                       ; if none skip add
mov SaveInterrupt, cl
                                                       ;save interrupt for later
:* Unlock interrupt
NoAddInterrupt:
push WorkSpaceSemaphore
                                                  ;pass semaphore
       CVSemaphore
                                                  ;unlock workspace
add esp, (1 * 4)
                                                  ;clean up stack
```

GetRequest (Non-blocking) v3.1x & v4.xx

Returns next or specified I/O request structure pointer

Syntax: IORequestStruct \*GetRequest(

DiskStruct \*DiskHandle, IORequestStruct \*IORequest);

**Return Value:** Pointer to an I/O request structure, or 0 if unsuccessful

**Requirements:** Interrupts disabled.

Parameters: DiskHandle Handle for the target device. This is the same value returned by

AddDiskDevice.

IORequest Pointer to an I/O request structure. GetRequest returns this same value

unless the value supplied is zero, in which case, GetRequest returns a

pointer to the next available I/O request (if any).

#### **Example:**

| push |                    | :for next I/O request       |
|------|--------------------|-----------------------------|
|      |                    |                             |
|      |                    |                             |
|      |                    |                             |
| nush |                    |                             |
|      | ear                | contains Disk structure ptr |
|      |                    |                             |
|      |                    |                             |
|      | GetReauest         | ;see if one is available    |
| call |                    |                             |
|      |                    |                             |
|      |                    |                             |
|      |                    |                             |
| l ea | esp, [esp + (2*4)] | ;adjust stack pointer       |
|      |                    |                             |
|      |                    |                             |
|      |                    |                             |
|      |                    |                             |
|      |                    |                             |
|      |                    |                             |
|      |                    |                             |
|      |                    |                             |

### **Description:**

When NetWare has an I/O request for a specific device, NetWare calls the driver's request notification (IOPoll) routine, passing a DiskStructure Handle and a pointer to an I/O Request structure. The DiskStructure Handle is a structure pointer to the device. The I/O Request structure defines the read or write request. The driver's IOPoll or Interrupt service routine must call GetRequest to obtain an I/O request from NetWare.

For more details on the request structure, function codes, and related issues, please refer to Chapter 6.

See Also: PutRequest, GetIOCTL, PutIOCTL, Chapter 6

7-52 Revision 2.4 09/25/95

# GetRequest (continued)

| Name                                         | Code | e    |
|----------------------------------------------|------|------|
| Random Read                                  | 00h  |      |
| Random Write                                 | 01 h |      |
| Random Write Once                            | 02h  |      |
| Se quential Read                             |      | 03 h |
| Se quential Write                            |      | 04h  |
| Reset End Of Media Status                    | 05h  |      |
| Single File Mark(s)                          | 06h  |      |
| Write single file mark(s)                    |      |      |
| Space forward single file mark(s)            |      |      |
| Space backwards single file mark(s)          |      |      |
| ConsecutiveFileMarks                         |      | 07h  |
| Write Consecutive File Marks                 |      |      |
| Space Forward until consecutive file marks   |      |      |
| Space Backwards until consecutive file marks |      |      |
| SingleSetMark(s)                             |      | 08h  |
| Write single set mark(s)                     |      |      |
| space forward single set mark(s)             |      |      |
| space backwards single set mark(s)           |      |      |
| ConsecutiveSet Marks                         |      | 09h  |
| Write consecutive file marks                 |      |      |
| space forward until consecutive set marks    |      |      |
| space backwards until consecutive set marks  |      |      |
| Locate/Space Relative Data Block(s)          |      | OAh  |
| Space forward data blocks                    |      |      |
| Space backwards data blocks                  |      |      |
| Locate/Space Absolute Data Block(s)          |      | 0Bh  |
| Return absolute position                     |      |      |
| Goto absolute position                       |      |      |
| SequentialPartitionOperations                |      | 0Ch  |
| Format to partition media                    |      |      |
| Select partition                             |      |      |
| Return number of partitions                  |      |      |
| Return partition size                        |      |      |
| Return max number of possible partitions     |      |      |
| Physical Media Operations                    | 0Dh  |      |
| Security erase partition                     |      |      |
| Re wind partition                            |      |      |
| Goto end of partition                        |      |      |
| Random Erase                                 | 0Eh  |      |
| Reserved                                     | 0Fh- | 3Fh  |

Figure 7-5 I/O Function Codes

### GetRequest (continued)

```
typedef struct IORequestStructure
                             *DriverLink;
         IORequestStruct
         DiskStruct
                             *DiskHandle;
         WORD
                             CompletionCode;
         BYTE
                             Function;
         BYTE
                             Parameter1;
         LONG
                             Parameter2:
         LONG
                             Parameter3;
    } IORequestStruct;
```

Figure 7-6 The I/O Request Structure

```
I/O Request Completion Status returned to the OS (low-order byte)
                                                 xx00h
           Corrected Media Error
                                                 xx01h
           Media Error
                                                 xx02h
           Non-Media Error (fatal)
                                                 xx03h
           Ignored by 0S
                                                 xx04h - xxFFh
  Completion/Device Status returned to the calling application
           No Error
                                                 0000h
           Corrected Media Error
                                                 0001h
           Media Error
                                                 0002h
           Non-Media Error (fatal)
                                                 0003h
                                                 0004h
           Device Not Active
           Not Supported By Device
                                                 0008h
           EOT (fatal)
                                                 0203h
           EOT (non-fatal)
                                                 0209h
           EOF (non-fatal)
                                                 0309h
           End Of Partition (non-fatal)
                                                 0409h
                                                 0500h
           Early Warning Area (no error)
           Early Warning Area (corrected)
                                                 0501h
           Early Warning Area (non-fatal)
                                                 0509h
           Media Change (fatal)
                                                 0603h
           Media Write Protected (non-fatal)
                                                 0809h
           Set Marks Detected (non-fatal)
                                                 0909h
           Blank Media (non-fatal)
                                                 0A09h
           Unformatted Media (non-fatal)
                                                 0B09h
           Device Off-Line (non-fatal)
                                                 0C09h
           Media Previously Written (non-fatal)
                                                 0D09h
           Abort - Prior State (non-fatal)
                                                 0E09h
           Driver Custom Status
                                                 E000h - FE00h
```

Figure 7-7 I/O Request Return Status

7-54 Revision 2.4 09/25/95

### GetSectorsPerCacheBuffer

(Non-blocking)

v3.1x & v4.xx

Returns number of sectors in server cache buffers

**Syntax:** LONG GetSectorsPerCacheBuffer(void);

**Return Value:** An integer (8, 16, or 32) indicating the number of sectors in a system cache buffer.

**Requirements:** None

Parameters: None

**Example:** 

call GetSectorsPerCacheBuffer mov CacheSizeSave, eax

get typical request size for driver optimization

**Description:** This routine returns to the caller the number of sectors in a server cache buffer. The value returned

will be either 8 (4K), 16 (8K), or 32 (16K). This value may allow drivers which allocate buffers in

SRAM to allocate the optimal buffer size, thus providing better performance.

See Also: Chapter 3

# Map Ab solute Address To Code Offset

(Non-blocking)

v3.1x & v4.xx

Converts absolute memory address to logical NetWare address

Syntax: LONG MapAbsoluteAddressToCodeOffset(

LONG AbsoluteAddress);

**Return Value:** Logical address where code appears

**Requirements:** None

Parameters: Absolute Address Real 32-bit absolute hardware memory address

**Example:** 

mov eax, AbsoluteAddress ;get real SRAM address
push eax
call MapAbsoluteAddressToCodeOffset
lea esp, [esp + 4] ;adjust stack pointer
mov LogicalAddressSave, eax ;SRAM appears at this address

**Description:** 

This routine converts absolute hardware memory addresses to logical Netware addresses that are used by the drivers and the Operating System. This routine may be used to convert an absolute address to the logical address where it will appear in NetWare address space. This routine may only be used with memory addresses that have previously been registered with the OS. (Shared RAM is registered through a call to the *RegisterHardwareOptions* API and its logical address is returned to the driver in the IOConfigStructure.)

See Also: MapCodeOffsetToAbsoluteAddress

7-56 Revision 2.4 09/25/95

# Map Ab solute Address To Data Off set

(Non-blocking)

v3.1x & v4.xx

Converts absolute memory address to logical NetWare address

Syntax: LONG MapAbsoluteAddressToDataOffset(

LONG AbsoluteAddress);

**Return Value:** Logical address where data appears

**Requirements:** None

Parameters: Absolute Address Real 32-bit absolute hardware memory address

**Example:** 

mov eax, AbsoluteAddress ;get real SRAM address
push eax
call MapAbsoluteAddressToDataOffset
lea esp, [esp + 4] ;adjust stack pointer
mov LogicalAddressSave, eax ;SRAM appears at this address

**Description:** 

This routine converts absolute hardware memory addresses to logical Netware addresses, used by drivers and by the Operating System. This routine may be used to convert an absolute address to the logical address where it will appear in NetWare address space. **This routine may only be used with memory addresses that have previously been registered with the OS.** (Shared RAM is registered through a call to the *RegisterHardwareOptions* API and its logical address is returned to the driver in the IOConfigStructure.)

See Also: MapDataOffsetToAbsoluteAddress

# Map Code Off set To Absolute Address

(Non-blocking)

v3.1x & v4.xx

Converts logical NetWare address to absolute memory address

Syntax: LONG MapCodeOffsetToAbsoluteAddress(

CodeOffset);

**Return Value:** 32-bit real hardware memory address

**Requirements:** None

Parameters: CodeOffset Logical NetWare 32-bit memory address

**Example:** 

mov eax, CodeOffset ; netware data address
push eax ; pass address driver uses
call MapCodeOffsetToAbsoluteAddress
lea esp, [esp + 4] ; adjust stack pointer
mov AbsAddrsave, eax ; bus master card needs real address

**Description:** This routine converts a logical NetWare address, used throughout NetWare, to a real hardware

memory address, required to initialize DMA channels and Bus Master devices. It also validates specified hardware options. This routine may only be used with memory addresses that have

previously been registered with the OS.

See Also: MapAbsoluteAddressToCodeOffset

7-58 Revision 2.4 09/25/95

# Map Data Off set To Absolute Address

(Non-blocking)

v3.1x & v4.xx

Converts logical NetWare address to absolute memory address

Syntax: LONG MapDataOffsetToAbsoluteAddress(

DataOffset);

**Return Value:** 32-bit real hardware memory address

**Requirements:** None

Parameters: DataOffset Logical NetWare 32-bit memory address

**Example:** 

mov eax, DataOffset ;netware data address
push eax ;pass address driver uses
call MapDataOffsetToAbsoluteAddress
lea esp, [esp + 4] ;adjust stack pointer
mov AbsAddrsave, eax ;bus master card needs real address

**Description:** This routine converts a logical NetWare address, used throughout NetWare, to a real hardware

memory address, required to initialize DMA channels, Bus Master devices, and to validate specified hardware options. This routine may only be used with memory addresses that have previously

been registered with the OS.

See Also: MapAbsoluteAddressToDataOffset

NetWareAlert (Non-blocking) v4.xx

Notifies system of serious driver problem

Syntax: void NetWareAlert(

LONG NLMHandle, NWAlertStruct \*Alert, LONG ParamCount,

args...);

**Return Value:** None

**Requirements:** None

Parameters: NLMHandle The handle NetWare passed on the stack to the driver initialization

routine.

Alert A handle to a NetWareAlert structure that holds the display, format and

routing information of the message to be sent. The structure size and

format is defined below.

ParamCount The number of additional parameters to be passed as determined by the

Control String field in NetWareAlert structure passed through the Alert

parameter.

args... Additional arguments to be passed. (See *ParamCount*.)

#### NetWareAlertStructure

```
NWAlertStruct struc
                                                                      typedef struct NetWareAlertStructure {
    Reserved0
                                  dd
                                                                          LONGReserved0:
     AlertFlags
                                   dd
                                                                           LONG AlertFlags;
     TargetStation
                                  dd
                                                                          LONG TargetStation;
     TargetNotificationBits
                                  dd
                                                                           LONG TargetNotificationBits;
     AlertID
                                  dd
                                                                           LONG AlertID;
     AlertLocus
                                  dd
                                                                           LONG AlertLocus;
    AlertClass
                                  dd
                                                                          LONG Alert Class:
                                        ?
    AlertSeverity
                                  dd
                                                                          LONG Alert Severity;
                                        ?
    Reserved1
                                   dd
                                                                          LONGReserved1;
                                                                           LONGReserved2;
    Reserved2
                                  dd
                                        2
                                  dd
                                                                          BYTE *ControlString;
     ControlString
                                       ?
                                                                          LONG Reserved3;
    Reserved3
                                  dd
NWAlertStruct ends
                                                                      } NWAlertStruct;
```

7-60 Revision 2.4 09/25/95

## NetWareAlert (continued)

Each field in the NetWareAlert structure is defined below:

| Reserved0              | This parameter should be initialized to a NULL (0                                                                                                    | ).                                     |
|------------------------|----------------------------------------------------------------------------------------------------|----------------------------------------|
| AlertFlags             | Masks the functionality of the structure. (This field QUEUE_THIS_ALERT_MASK.) QUEUE_THIS_ALERT_MASK ALERTID_VALID_MASK ALERT_LOCUS_VALID_MASK ALERT_EVENT_NOTIFY_ONLY_MASK ALERT_NO_EVENT_NOTIFY_MASK | O1h O2h O4h O8h 10H                    |
| TargetStation          | Supply a zero for the console.                                                                                                    |                                        |
| TargetNotificationBits | Identifies destinations of notification NOTIFY_CONNECTION_BITS NOTIFY_EVERYONE_BIT NOTIFY_ERROR_LOG_BIT NOTIFY_CONSOLE_BIT                                                                            | 01h<br>02h<br>04h<br>08h               |
| AlertID                | Provides error code for system log, as follows:  OK  ERR_HARD_FAILURE                                                                                                    | 00h<br>0FFh                            |
| AlertLocus             | Defines locus of error (always disks)<br>LOCUS_DISKS                                                                                                    | 03h                                    |
| AlertClass             | Indicates class of error, as follows:  CLASS_UNKNOWN  CLASS_TEMP_SITUATION  CLASS_HARDWARE_ERROR  CLASS_BAD_FORMAT  CLASS_MEDIA_FAILURE  CLASS_CONFIGURATION_ERROR  CLASS_DISK_INFORMATION            | 00h<br>02h<br>05h<br>09h<br>11h<br>15h |

### NetWareAlert (continued)

| AlertSeverity | Indicates error severity, as follows: |     |
|---------------|---------------------------------------|-----|
|               | SEVERITY_INFORMATIONAL                | 00h |
|               | SEVERITY_WARNING                      | 01h |
|               | SEVERITY_RECOVERABLE                  | 02h |
|               | SEVERITY_CRITICAL                     | 03h |
|               | SEVERITY_FATAL                        | 04h |
|               | SEVERITY_OPERATION_ABORTED            | 05h |

Reserved 1 This parameter should be initialized to a NULL (0).

Reserved2 This parameter should be initialized to a NULL (0).

ControlString Pointer to <u>null-terminated</u> control string similar to that used in the

sprintf function, including embedded returns, line-feeds, tabs, bells, and

% specifiers (except floating-point specifiers).

### **Example:**

| 4    | ٥                  |                                       |
|------|--------------------|---------------------------------------|
| push | 0                  | ;no arguments                         |
| push | Alert              | ;handle to the NetWareAlert structure |
| push | NLMHandle          |                                       |
| call | NetWareAlert       | ;tell system of problem               |
| lea  | esp, [esp + (3*4)] | ;adjust stack pointer                 |

Description: Provides system notification of driver hardware or software problems at times other than during

driver initialization procedure.

See Also: OutputToScreen

7-62 Revision 2.4 09/25/95

# OutputToScreen

(Non-Blocking)

v3.1x & v4.xx

Outputs message to Driver initialize screen

Syntax: void OutputToScreen(

LONG ScreenHandle, BYTE \*ControlString,

args...);

**Return Value:** None

**Requirements:** May be called <u>only</u> during driver initialize procedure

**Parameters:** ScreenHandle Handle of console screen passed to driver on stack upon entry to the driver

initialize procedure, becomes invalid upon return from driver initialize

procedure.

ControlString Pointer to a <u>null-terminated</u> ASCII control string similar to that used with

sprintf, including embedded returns, line feeds, tabs, bells, and %

specifiers (except floating-point specifies).

args Arguments as indicated by the above control string.

### **Example:**

| push | arg                | ;if just one argument           |
|------|--------------------|---------------------------------|
| bush | esī                | contains ptr to string          |
|      |                    |                                 |
| push | ScreenHandle       | ;init screen handle (init only) |
| 11   | Ov.4mv.4T=0=====   |                                 |
| call | 0utputToScreen     | may only call during init;      |
| lea  | esp, [esp + (3*4)] | ;adjust stack pointer           |
| ,    | oop, (oop (o //)   | ,adjust stack points.           |
|      |                    |                                 |
|      |                    |                                 |

**Description:** 

This routine displays a driver error message on the server console screen. Drivers should not display non-vital messages, and must limit the number of lines output to the screen for essential messages (the OS will display drives registered and their descriptive text, etc.). Drivers which display unneeded output will cause important information to scroll off the console screen. This routine is similar in function to the **sprintf** function.

See Also: Driver Initialization, NetWareAlert

### **ParseDriverParameters**

(Blocking)

v3.1x &

v4.xx

Parses LOAD command line, prompts, and validates parameters

Syntax: LONG ParseDriverParameters(

struct IOConfigurationStructure \*IOConfig,

LONG Reserved0,

AdapterOptionStruct \*Options,

LONG Reserved1, LONG Reserved2, LONG NeedBitMap, BYTE \*CommandLine, LONG ScreenHandle);

**Return Value:** 0 Success

non-zero Failure - conflict or bad command line parameters

**Requirements:** Must be called from blocking process level only.

Parameters: IOConfig Pointer to Adapter's corresponding IOConfiguration structure (must be

initialized and have correct resource tag stored in it).

Reserved 0 Reserved by NetWare

Options Pointer to Adapter Options Definition Structure.

Reserved 1 Reserved by NetWare

Reserved 2 Reserved by NetWare

NeedBitMap A bit map (double word value) telling ParseDriverParameters which

hardware options the driver requires, as follows:

**NeedsIOSlotBit** equ 0001h equ 0002h NeedsIOPort0Bit NeedsIOLength0Bit equ 0004h NeedsIOPort1Bit equ 0008h equ 0010h NeedsIOLength1Bit NeedsMemoryDecode0Bit equ 0020h equ 0040h NeedsMemoryLength0Bit equ 0080h NeedsMemoryDecode1Bit NeedsMemoryLength1Bit equ 0100h equ 0200h NeedsInterrupt0Bit equ 0400h NeedsInterrupt1Bit NeedsDMA0Bit equ 0800h NeedsDMA1Bit equ 1000h

7-64 Revision 2.4 09/25/95

CommandLine Pointer to command line passed to the driver's Initialize routine on the

stack at load time.

ScreenHandle Handle to the driver's screen display. NetWare also passed this value to

the driver's Initialize Driver routine on the stack at load time.

#### **Example:**

```
mov
             eax, cardNum
                                                 ;our adapter index
             [esp + Parm1]
[esp + Parm2]
push
                                                 ; init screen handle
push
                                                 command line pointer
             Needs10Port0Bit + NeedsInterrupt0Bit
                                                        ;need 1/0 port and interrupt
push
push
             n
                                                 ; frame type description
                                                 ;LAN config limits
push
             OFFSET Options
push
                                                 ; card options template
                                                 ;driver configuration
push
             ebx, IOConfigList[eax * 4]
                                                 ;get 10Config structure from list
mov
                                                 ;10Config structure ptr
push
                                                 ;fill out our 10Config Structure
             ParseDriverParameters
call
lea
             esp, [esp + (8*4)]
                                                 ;adjust stack pointer
```

#### **Description:**

ParseDriverParameters fills in the IOConfigurationStructure associated with an adapter board, utilizing tables provided by the driver, the command line parameters, and operator input. This routine allows a driver's Initialization routine to accept I/O Port addresses and ranges, memory decode addresses and lengths, interrupts, and DMA addresses from the driver "load" command line. All values inputed at the commandline are treated and displayed as hex values. For example, a load command could contain the following specifications:

```
load sample port = 300, port length = 32, int = 3 < Enter >
```

In this case, the driver "SAMPLE" is being loaded. The first adapter board will occupy I/O ports 300h to 31Fh and interrupt 3.

ParseDriverParameters works in conjunction with another "C" NetWare routine called RegisterHardwareOptions. The following list describes how these two routines work in unison:

- As mentioned above, ParseDriverParameters looks for information about I/O Port addresses
  and ranges, memory decode addresses and lengths, interrupts, and/or DMA addresses
  depending on what the adapter board needs.
- ParseDriverParameters looks for this information in two sources: (1) the command line, and (2) the Options structure which is a hard-coded part of the driver's data segment.
- ParseDriverParameters uses a NeedBitMap to determine which hardware options the adapter board needs.
- If the NeedBitMap requires data and ParseDriverParameters cannot find the data on the command line or in the AdapterOptionsStructure table associated with the required item, ParseDriverParameters will prompt the console operator for the data, showing as a default the first entry in the table pointed at by the associated entry in the AdapterOptionsStructure.
- Using the NeedBitMap as a shopping list, ParseDriverParameters collects the necessary
  information from the command line and from the Options structure, fills out the
  IOConfiguration Structure, and returns successfully.
- RegisterHardwareOptions then uses the IOConfiguration structure to reserve the specified file server hardware options.

7-66 Revision 2.4 09/25/95

```
The command line keywords are:
   SLOT =
   PORT =
   PORT LENGTH =
   MEM =
   MEM LENGTH =
   INT =
   DMA CHANNEL =
The following two keywords are valid if NeedsIOPort1Bit is set:
   PORT1 =
   PORT LENGTH =
The following two keywords are valid if NeedsMemoryDecode1Bit is set:
   MEM1 =
   MEM LENGTH =
The following keyword is valid if NeedsInterrupt1Bit is set:
   INT1 =
The following keyword is valid if NeedsDma1Bit is set:
```

DMA CHANNEL1 =

The driver may implement additional custom keywords which it alone may recognize. The <u>driver</u> must then parse the command line itself (It is recommended that the driver not adjust the command line pointer, but simply allow the ParseDriverParameters routine to ignore and skip over the additional parameters).

The Adapter Options Structure is defined as follows:

```
AdapterOptionStruct
                      struc
 IOSlot
                  dd
                          ? ;MCA or EISA slot #
 IOPort0
                          ? ;I/O port base
                  dd
                          ? ;range (# ports)
 IOLength0
                  dd
 IOPort1
                          ? ;2nd I/O port base
                  dd
                          ? ;range (# ports)
 IOLength1
                  dd
 MemoryDecode0 dd
                          ? ;memory (SRAM/EPROM)
 MemoryLength0
                          ? ;range (paragraphs)
                  dd
 MemoryDecode1 dd
                          ? ;2nd memory base
 MemoryLength1
                          ? ;range (paragraphs)
                  dd
 Interrupt0
                  dd
                          ? ;Interrupt #
 Interrupt1
                  dd
                          ? ;2nd Int #
 DMA0
                  dd
                          ? ;DMA channel
 DMA<sub>1</sub>
                  dd
                          ? ;2nd DMA channel
AdapterOptionStruct
                      ends
```

Each entry in the above options structure is normally a pointer to a table. If the entry is zero (a zero pointer), no table exists for that entry. Each table consists of a doubleword containing the number of following table entries. Each table entry represents a valid value which may be selected from the command line. The default entry if none is specified is the first entry in the

table, and subsequent entries in order of occurrence in the table.

**Note:** It is not valid to indicate that an entry is required by setting the associated bit in the NeedBitMap while having a zero pointer or a table with the number of entries indicated as zero.

A sample option table follows:

#### PortOptionTable:

```
dd 4 ;number of port table entries
dd 340h ;first (default) port address
dd 344h ;second possible port address
dd 320h ;third possible port address
dd 324h ;last possible port address
```

A driver typically maintains one AdapterOptionsStructure, although multiple Adapter Options Structures may be used if the driver supports more than one adapter type requiring different parameters.

**See Also:** AdapterOptionStructure, IOConfigurationStructure, CardStructure, RegisterHardwareOptions, DeRegisterHardwareOptions

7-68 Revision 2.4 09/25/95

PutIOCTL (Non-blocking) v3.1x & v4.xx

Posts IOCTL (control) request completion

Syntax: LONG PutIOCTL(

CardStruct \*CardHandle,

IOCTLRequestStruct \*IOCTLRequest);

**Return Value:** 0 Success

non-zero Invalid Request

**Requirements:** Interrupts disabled. (see note below)

**Parameters:** CardHandle Passes a handle to the card structure for the associated adapter board.

AddDiskCard returned this handle to the driver.

IOCTLRequest Passes a pointer to an IOCTL request.

#### **Example:**

|                                                                                                    |                    | . IOOTI             | • - • -                                                |
|----------------------------------------------------------------------------------------------------|--------------------|---------------------|--------------------------------------------------------|
| push                                                                                                    | eax                | :10CTL request      | (a) (a) (b) (b) (c) (c) (c) (c) (c) (c) (c) (c) (c) (c |
|                                                                                                    |                    |                     | 5 F 5 7                                                |
| - altala altala altala altala aligi altala altala altala altala altala altala altala altala altala altala alta |                    |                     |                                                        |
| nush                                                                                                    | ebx                | :CardStructure      | andrace                                                |
| puon                                                                                                    | CDA                | , var uu truu tur u | s addi 633                                             |
|                                                                                                    |                    |                     |                                                        |
|                                                                                                    | Put IOCTI          |                     |                                                        |
| call                                                                                                    | FULIUUIL           |                     |                                                        |
|                                                                                                    |                    |                     |                                                        |
| - 0.00000 a 0.00000000000000000000000000                                                                       | f / ^ + / \ 1      |                     |                                                        |
| lea                                                                                                    | esp. [esp + (2*4)] | adilist stack       | k nointer                                              |
|                                                                                                    | 00p, 100p (= 1/1   | ; adjust stack      | · po://co/                                             |
|                                                                                                    |                    |                     |                                                        |
|                                                                                                    |                    |                     |                                                        |
|                                                                                                    |                    |                     |                                                        |
|                                                                                                    |                    |                     |                                                        |
|                                                                                                    |                    |                     |                                                        |

#### **Description:**

PutIOCTL notifies NetWare of the completion of an IOCTL request. PutIOCTL may be called from the driver ISR or from the driver IOCTL request notification routine (IOCTLPoll). PutIOCTL must be called for every IOCTL request. The driver must have placed the completion status in the IOCTL request prior to making this call to post completion.

NOTE: This routine <u>may open an interrupt window</u>, even though it must be called with interrupts disabled and returns with interrupts disabled. For more information, see Chapter 5.

See Also: GetIOCTL, GetRequest, PutRequest, Chapter 5

## PutIOCTL (continued)

| 0                                                                                                    | <u>Function</u> | Sub-Function |                              |
|----------------------------------------------------------------------------------------------------|-----------------|--------------|------------------------------|
| 2 Format 3 Device Verify Mode 4 Identify Device 5 Return Bad-Block Info 6 Return Device Status 7 Logical Device Mount 8 Logical Device Mount 9 Lock Device Media 10 Unlock Device Media 11 Eject Media 11 ReturnMediaInfo (see old v3.11 func.0, subfunc.17) 1 ReturnMediaInfo (see old v3.11 func.0, subfunc.18) 2 SetDeviceParameters (see old v3.11 func.0, subfunc.19) 3 ReturnTapeDeviceInfo 1 (not assigned) 2 ReturnMagazineInfo 1 (not assigned) 2 ReturnMagazineMediaMapping 3 MagazineSelectCommand 4 MagazineDeselectCommand 5 MagazineLoad 6 MagazineLoad 6 MagazineLoad 6 MagazineLindoad 7 MagazineEject 3 O ReturnChangerInfo 1 ReturnChangerInfo 1 ReturnChangerMediaMapping 3 Change Command 4-63 6-255 IOCTL Functions deleted from the new specification  1 O 12 Return Changer Element count 13 Return Changer Element count 14 Changer Element Info 15 Select Media                                                                                                    | 0               | 0            | Activate Device              |
| 3 Device Verify Mode 4 Identify Device 5 Return Bad-Block Info 6 Return Device Status 7 Logical Device Mount 8 Logical Device Mount 9 Lock Device Media 10 Unlock Device Media 11 Eject Media 11 ReturnDevicelinfo (see old v3.11 func.0, subfunc.17) 1 ReturnMedialnfo (see old v3.11 func.0, subfunc.18) 2 SetDeviceParameters (see old v3.11 func.0, subfunc.19) 3 ReturnTapeDeviceInfo 2 0 ReturnMagazineInfo 1 (not assigned) 2 ReturnMagazineMediaMapping 3 MagazineSelectCommand 4 MagazineDeviceCommand 5 MagazineLoad 6 MagazineLinload 6 MagazineEject 3 0 ReturnChangerInfo 1 ReturnChangerInfo 1 ReturnChangerMediaMapping 2 ReturnChangerMediaMapping 3 ChangerCommand 4-63 6-63 6-64-255 1OCTL Functions deleted from the new specification  1 Return Changer Element count 13 Return Changer Element count 14 Changer Element Info 14 Changer Element Info 15 Select Media                                                                                                    |                 | 1            | Deactivate Device            |
| 4 Identify Device 5 Return Bad-Block Info 6 Return Device Status 7 Logical Device Mount 8 Logical Device Mount 9 Lock Device Media 10 Unlock Device Media 11 Eject Media 1 ReturnDeviceInfo (see old v3.11 func.0, subfunc.17) 1 ReturnMedialnfo (see old v3.11 func.0, subfunc.18) 2 SetDeviceParameters (see old v3.11 func.0, subfunc.19) 3 ReturnTapeDeviceInfo 2 ReturnMagazineInfo 1 (not assigned) 2 ReturnMagazineMediaMapping 3 MagazineDeselectCommand 4 MagazineDoselectCommand 5 MagazineLoad 6 MagazineLoad 6 MagazineLoad 7 MagazineLoad 6 MagazineEject 3 ReturnChangerInfo 1 ReturnChangerInfo 1 ReturnChangerInfo 2 ReturnChangerMediaMapping 3 ChangerCommand 4-63 6-255 IOCTL Functions deleted from the new specification  10 12 Return Changer Element count 13 Return Changer Element count 14 Changer Command 15 Select Media                                                                                                    |                 | 2            | Format                       |
| 5 Return Bad-Block Info 6 Return Device Status 7 Logical Device Mount 8 Logical Device Mount 9 Lock Device Media 10 Unlock Device Media 11 Eject Media 11 ReturnNedialnfo (see old v3.11 func.0, subfunc.17) 1 ReturnMedialnfo (see old v3.11 func.0, subfunc.18) 2 SetDeviceParameters (see old v3.11 func.0, subfunc.19) 3 ReturnTapeDeviceInfo 2 0 ReturnMagazineInfo 1 (not assigned) 2 ReturnMagazineMediaMapping 3 MagazineSeelectCommand 4 MagazineDeselectCommand 5 MagazineLoad 6 MagazineLoad 6 MagazineEject 3 0 ReturnChangerInfo 1 ReturnChangerInfo 1 ReturnChangerInfo 1 ReturnChangerInfo 1 ReturnChangerInfo 1 ReturnChangerInfo 1 ReturnChangerInfo 1 ReturnChangerDeviceMapping 2 ReturnChangerDeviceMapping 3 ChangerCommand 4-63 Reserved by Novell  IOCTL Functions deleted from the new specification  0 12 Return Changer Element count 13 Return Changer Element Info 14 Changer command 15 Select Media                                                                                                    |                 |              |                              |
| 6 Return Device Status 7 Logical Device Mount 8 Logical Device Dismount 9 Lock Device Media 10 Unlock Device Media 11 Eject Media 11 ReturnNedialnfo (see old v3.11 func.0, subfunc.17) 1 ReturnNedialnfo (see old v3.11 func.0, subfunc.18) 2 SetDeviceParameters (see old v3.11 func.0, subfunc.19) 3 ReturnTapeDeviceInfo 2 0 ReturnMagazineInfo 1 (not assigned) 2 ReturnMagazineMediaMapping 3 MagazineSelectCommand 4 MagazineDeselectCommand 5 MagazineUnload 6 MagazineUnload 7 MagazineEject 3 0 ReturnChangerInfo 1 ReturnChangerInfo 1 ReturnChangerDeviceMapping 2 ReturnChangerDeviceMapping 3 ChangerCommand 4-63 Reserved by Novell 1OCTL Functions deleted from the new specification  10 12 Return Changer Element count 13 Return Changer Element Info 14 Changer command 15 Select Media                                                                                                    |                 |              | ••                           |
| 7 Logical Device Mount 8 Logical Device Dismount 9 Lock Device Media 10 Unlock Device Media 11 Eject Media 11 Eject Media 11 ReturnDeviceInfo (see old v3.11 func.0, subfunc.17) 11 ReturnMedialnfo (see old v3.11 func.0, subfunc.18) 22 SetDeviceParameters (see old v3.11 func.0, subfunc.19) 3 ReturnTapeDeviceInfo 2 0 ReturnMagazineInfo 1 (not assigned) 2 ReturnMagazineMediaMapping 3 MagazineSelectCommand 4 MagazineLosad 5 MagazineLoad 6 MagazineLoad 6 MagazineLoad 7 MagazineEject 3 0 ReturnChangerInfo 1 ReturnChangerInfo 1 ReturnChangerInfo 2 ReturnChangerInfo 1 ReturnChangerDeviceMapping 2 ReturnChangerMediaMapping 3 ChangerCommand 4-63 Reserved by Novell  IOCTL Functions deleted from the new specification  0 12 Return Changer Element count 13 Return Changer Element Info 14 Changer command 15 Select Media                                                                                                    |                 |              | ,                            |
| 8 Logical Device Dismount 10 Lock Device Media 11 Eject Media 11 Eject Media 11 Eject Media 11 ReturnDeviceInfo (see old v3.11 func.0, subfunc.17) 11 ReturnMediaInfo (see old v3.11 func.0, subfunc.18) 2 SetDeviceParameters (see old v3.11 func.0, subfunc.19) 3 ReturnTapeDeviceInfo 2 0 ReturnMagazineInfo 1 (not assigned) 2 ReturnMagazineMediaMapping 3 MagazineSelectCommand 4 MagazineDeselectCommand 5 MagazineLoad 6 MagazineUnload 7 MagazineEject 3 0 ReturnChangerInfo 1 ReturnChangerInfo 1 ReturnChangerPeviceMapping 2 ReturnChangerPeviceMapping 3 ChangerCommand 4-63 Reserved by Novell 6-255 IOCTL Functions deleted from the new specification  IOCTL Functions deleted from the new specification  O 12 Return Changer Element count 13 Return Changer Element Info 14 Changer command 15 Select Media                                                                                                    |                 |              |                              |
| 9 Lock Device Media 10 Unlock Device Media 11 Eject Media  11 Eject Media  1 O ReturnDeviceInfo (see old v3.11 func.0, subfunc.17) 1 ReturnMediaInfo (see old v3.11 func.0, subfunc.18) 2 SetDeviceParameters (see old v3.11 func.0, subfunc.19) 3 ReturnTapeDeviceInfo  2 O ReturnMagazineInfo 1 (not assigned) 2 ReturnMagazineMediaMapping 3 MagazineSelectCommand 4 MagazineLoad 5 MagazineLoad 6 MagazineLoad 7 MagazineLoad 7 MagazineEject  3 O ReturnChangerInfo 1 ReturnChangerInfo 2 ReturnChangerMediaMapping 3 ChangerCommand  4-63 Reserved by Novell  10CTL Functions deleted from the new specification  10 12 Return Changer Element count 13 Return Changer Element Info 14 Changer command 15 Select Media 15 Select Media                                                                                                    |                 |              | 9                            |
| 10 Unlock Device Media 11 Eject Media 11 Eject Media 11 ReturnDeviceInfo (see old v3.11 func.0, subfunc.17) 11 ReturnMediaInfo (see old v3.11 func.0, subfunc.18) 22 SetDeviceParameters (see old v3.11 func.0, subfunc.19) 3 ReturnTapeDeviceInfo 2 0 ReturnMagazineInfo 1 (not assigned) 2 ReturnMagazineMediaMapping 3 MagazineSelectCommand 4 MagazineDeselectCommand 5 MagazineLoad 6 MagazineUnload 7 MagazineUpload 7 MagazineUpload 8 ReturnChangerInfo 1 ReturnChangerInfo 1 ReturnChangerDeviceMapping 2 ReturnChangerMediaMapping 3 ChangerCommand 4-63 Reserved by Novell 10CTL Functions deleted from the new specification  10 12 Return Changer Element count 13 Return Changer Element Info 14 Changer command 15 Select Media                                                                                                    |                 |              |                              |
| 11 Eject Media  1 0 ReturnDeviceInfo (see old v3.11 func.0, subfunc.17) 1 ReturnMediaInfo (see old v3.11 func.0, subfunc.18) 2 SetDeviceParameters (see old v3.11 func.0, subfunc.19) 3 ReturnTapeDeviceInfo 2 0 ReturnMagazineInfo 1 (not assigned) 2 ReturnMagazineMediaMapping 3 MagazineSelectCommand 4 MagazineDeselectCommand 5 MagazineLoad 6 MagazineLoad 6 MagazineUnload 7 MagazineEject  3 0 ReturnChangerInfo 1 ReturnChangerInfo 2 ReturnChangerMediaMapping 3 ChangerCommand  4-63 4-63 64-255  IOCTL Functions deleted from the new specification  0 12 Return Changer Element count 13 Return Changer Element Info 14 Changer command 15 Select Media 15 Select Media                                                                                                    |                 | =            |                              |
| 1                                                                                                    |                 |              |                              |
| 1 ReturnMediaInfo (see old v3.11 func.0, subfunc.18) 2 SetDeviceParameters (see old v3.11 func.0, subfunc.19) 3 ReturnTapeDeviceInfo 2 0 ReturnMagazineInfo 1 (not assigned) 2 ReturnMagazineMediaMapping 3 MagazineSelectCommand 4 MagazineLoad 6 MagazineLoad 7 MagazineEject 3 0 ReturnChangerInfo 1 ReturnChangerInfo 2 ReturnChangerMediaMapping 3 ChangerCommand 4-63 Reserved by Novell 64-255 IOCTL Functions deleted from the new specification 0 12 Return Changer Element count 13 Return Changer Element Info 14 Changer command 15 Select Media                                                                                                    |                 |              | ·                            |
| 2 SetDeviceParameters (see old v3.11 func.0, subfunc.19) 3 ReturnTapeDeviceInfo 2 0 ReturnMagazineInfo 1 (not assigned) 2 ReturnMagazineMediaMapping 3 MagazineSelectCommand 4 MagazineDeselectCommand 5 MagazineLoad 6 MagazineLoid 7 MagazineEject 3 0 ReturnChangerInfo 1 ReturnChangerInfo 2 ReturnChangerInfo 3 ChangerCommand 4-63 Reserved by Novell 4-63 Reserved by Novell 4-64 TOCTL Functions deleted from the new specification 5 Return Changer Element count 13 Return Changer Element info 14 Changer command 15 Select Media                                                                                                    | 1               |              |                              |
| 3 ReturnTapeDeviceInfo 2 0 ReturnMagazineInfo 1 (not assigned) 2 ReturnMagazineMediaMapping 3 MagazineSelectCommand 4 MagazineDeselectCommand 5 MagazineLoad 6 MagazineUnload 7 MagazineEject 3 0 ReturnChangerInfo 1 ReturnChangerInfo 2 ReturnChangerMediaMapping 3 ChangerCommand 4-63 Reserved by Novell 4-64 64-255 IOCTL Functions deleted from the new specification 0 12 Return Changer Element count 13 Return Changer Element Info 14 Changer command 15 Select Media                                                                                                    |                 | =            |                              |
| 2 0 ReturnMagazineInfo 1 (not assigned) 2 ReturnMagazineMediaMapping 3 MagazineSelectCommand 4 MagazineDeselectCommand 5 MagazineLoad 6 MagazineUnload 7 MagazineEject  3 0 ReturnChangerInfo 1 ReturnChangerInfo 2 ReturnChangerMediaMapping 3 ChangerCommand  4-63 4-63 4-63 4-63 4-64-255 4-255 4-255 4-255 4-255 4-255 4-255 4-255 4-255 4-256 4-256 4-256 4-257 4-258 4-258 4-2 |                 |              |                              |
| 1 (not assigned) 2 ReturnMagazineMediaMapping 3 MagazineSelectCommand 4 MagazineDeselectCommand 5 MagazineLoad 6 MagazineUnload 7 MagazineEject 3 0 ReturnChangerInfo 1 ReturnChangerDeviceMapping 2 ReturnChangerMediaMapping 3 ChangerCommand 4-63 Reserved by Novell 64-255 IOCTL Functions deleted from the new specification  O 12 Return Changer Element count 13 Return Changer Element count 14 Changer command 15 Select Media                                                                                                    |                 | 3            | ReturnTapeDeviceInfo         |
| 2 ReturnMagazineMediaMapping 3 MagazineSelectCommand 4 MagazineDeselectCommand 5 MagazineLoad 6 MagazineUnload 7 MagazineEject  3 0 ReturnChangerInfo 1 ReturnChangerDeviceMapping 2 ReturnChangerMediaMapping 3 ChangerCommand  4-63 Reserved by Novell 64-255 IOCTL Functions deleted from the new specification  O 12 Return Changer Element count 13 Return Changer Element Info 14 Changer command 15 Select Media                                                                                                    | 2               | 0            | ReturnMagazineInfo           |
| 3 MagazineSelectCommand 4 MagazineDeselectCommand 5 MagazineLoad 6 MagazineUnload 7 MagazineEject  3 0 ReturnChangerInfo 1 ReturnChangerDeviceMapping 2 ReturnChangerMediaMapping 3 ChangerCommand  4-63 Reserved by Novell 64-255 IOCTL Functions deleted from the new specification  O 12 Return Changer Element count 13 Return Changer Element Info 14 Changer command 15 Select Media                                                                                                    |                 | =            |                              |
| 4 MagazineDeselectCommand 5 MagazineLoad 6 MagazineUnload 7 MagazineEject  3 0 ReturnChangerInfo 1 ReturnChangerDeviceMapping 2 ReturnChangerMediaMapping 3 ChangerCommand  4-63 Reserved by Novell 64-255 IOCTL for third party use. Assigned by Novell  IOCTL Functions deleted from the new specification  0 12 Return Changer Element count 13 Return Changer Element Info 14 Changer command 15 Select Media                                                                                                    |                 |              |                              |
| 5 MagazineLoad 6 MagazineUnload 7 MagazineEject  3 0 ReturnChangerInfo 1 ReturnChangerDeviceMapping 2 ReturnChangerMediaMapping 3 ChangerCommand  4-63 Reserved by Novell 64-255 IOCTL for third party use. Assigned by Novell  IOCTL Functions deleted from the new specification  0 12 Return Changer Element count 13 Return Changer Element Info 14 Changer command 15 Select Media                                                                                                    |                 |              |                              |
| 6 MagazineUnload 7 MagazineEject  3 0 ReturnChangerInfo 1 ReturnChangerDeviceMapping 2 ReturnChangerMediaMapping 3 ChangerCommand  4-63 Reserved by Novell 64-255 IOCTL Functions deleted from the new specification  0 12 Return Changer Element count 13 Return Changer Element Info 14 Changer command 15 Select Media                                                                                                    |                 |              | 9                            |
| 7 MagazineEject  3 0 ReturnChangerInfo 1 ReturnChangerDeviceMapping 2 ReturnChangerMediaMapping 3 ChangerCommand  4-63 Reserved by Novell 64-255 IOCTL Functions deleted from the new specification  0 12 Return Changer Element count 13 Return Changer Element Info 14 Changer command 15 Select Media                                                                                                    |                 |              |                              |
| 3 0 ReturnChangerInfo 1 ReturnChangerDeviceMapping 2 ReturnChangerMediaMapping 3 ChangerCommand  4-63 Reserved by Novell 64-255 IOCTL Functions deleted from the new specification  0 12 Return Changer Element count 13 Return Changer Element Info 14 Changer command 15 Select Media                                                                                                    |                 |              | 9                            |
| 1 ReturnChangerDeviceMapping 2 ReturnChangerMediaMapping 3 ChangerCommand  4-63 Reserved by Novell 64-255 IOCTL for third party use. Assigned by Novell  IOCTL Functions deleted from the new specification  0 12 Return Changer Element count 13 Return Changer Element Info 14 Changer command 15 Select Media                                                                                                    |                 | /            | Magaziner.jeci               |
| 2 ReturnChangerMediaMapping 3 ChangerCommand  4-63 Reserved by Novell 64-255 IOCTL for third party use. Assigned by Novell  IOCTL Functions deleted from the new specification  0 12 Return Changer Element count 13 Return Changer Element Info 14 Changer command 15 Select Media                                                                                                    | 3               |              |                              |
| 3 ChangerCommand 4-63 Reserved by Novell 64-255 IOCTLs for third party use. Assigned by Novell  IOCTL Functions deleted from the new specification  0 12 Return Changer Element count 13 Return Changer Element Info 14 Changer command 15 Select Media                                                                                                    |                 | =            |                              |
| 4-63 64-255 Reserved by Novell IOCTLs for third party use. Assigned by Novell  IOCTL Functions deleted from the new specification  Return Changer Element count Return Changer Element Info Changer command Select Media                                                                                                    |                 |              |                              |
| IOCTLs for third party use. Assigned by Novell  IOCTL Functions deleted from the new specification  Return Changer Element count Return Changer Element Info Changer command Select Media                                                                                                    |                 | 3            | ChangerCommand               |
| IOCTLs for third party use. Assigned by Novell  IOCTL Functions deleted from the new specification  Return Changer Element count Return Changer Element Info Changer command Select Media                                                                                                    | 4-63            |              | Reserved by Novell           |
| IOCTL Functions deleted from the new specification  Return Changer Element count Return Changer Element Info Changer command Select Media                                                                                                    |                 | 55           |                              |
| <ul> <li>13 Return Changer Element Info</li> <li>14 Changer command</li> <li>15 Select Media</li> </ul>                                                                                                    |                 |              |                              |
| <ul> <li>13 Return Changer Element Info</li> <li>14 Changer command</li> <li>15 Select Media</li> </ul>                                                                                                    | 0               | 12           | Return Changer Element count |
| 14 Changer command<br>15 Select Media                                                                                                    |                 | 13           |                              |
|                                                                                                    |                 | 14           |                              |
| 16 Unselect Media                                                                                                    |                 | 15           | Select Media                 |
|                                                                                                    |                 | 16           | Unselect Media               |

Figure 7-8 v3.1x/v4.xx IOCTL (I/O Control) Routine Assignments

7-70 Revision 2.4 09/25/95

### PutIOCTL (continued)

| <u>Function</u> | <u>Sub-Function</u> |                                                         |   |
|-----------------|---------------------|---------------------------------------------------------|---|
| 0               | 0                   | Activate Device                                         |   |
|                 | 1                   | Deactivate Device                                       |   |
|                 | 2                   | Format                                                  |   |
|                 | 3                   | Device Verify Mode                                      |   |
|                 | 4                   | Identify Device                                         |   |
|                 | 5                   | Return Bad-Block Info                                   |   |
|                 | 6                   | Return Device Status                                    |   |
|                 | 7                   | Logical Device Mount                                    |   |
|                 | 8                   | Logical Device Dismount                                 |   |
|                 | 9                   | Lock Device Media                                       |   |
|                 | 10                  | Unlock Device Media                                     |   |
|                 | 11                  | Eje ct Media                                            |   |
|                 | 12                  | Return Changer Element count *                          |   |
|                 | 13                  | Return Changer Element Info *                           |   |
|                 | 14                  | Changer command *                                       |   |
|                 | 15                  | Select Media *                                          |   |
|                 | 16                  | Unselect Media *                                        |   |
|                 | 17                  | ReturnDeviceInfo (see v3.1x/v4.xx func.1, subfunc.0) *  |   |
|                 | 18                  | ReturnMediaInfo (see v3.1x/v4.xx func.1, subfunc.1) *   |   |
|                 | 19                  | SetDeviceParameters (see v3.1x/v4.xx func.1, subfunc.2) | * |
| 1-63            |                     | Reserved by Novell                                      |   |
| 64-2.           | 55                  | IOCTLs for third party use. Assigned by Novell          |   |

<sup>\*</sup> These IOCTLs are defined in later versions of the 3.11 specification but are never issued by the NetWare 3.11 OS.

Figure 7-9 Old v3.11 IOCTL (I/O Control) Routine Assignments

```
typedef struct IOCTLRequestStructure
        LONG
                    DriverLink;
                    *CardHandle;
        CardStruct
                    CompletionCode;
        WORD
        BYTE
                    Function;
        BYTE
                    SubFunction;
        LONG
                    IOCTLParameter;
        LONG
                    *IOCTLBuffer;
    } IOCTLRequestStruct;
```

Figure 7-10 The IOCTL Request Structure

## PutIOCTL (continued)

Completion/Device Status returned to the calling application

| No Error                  | 0000h         |
|---------------------------|---------------|
| Non-Media Error           | 0003h         |
| Device Not Active         | 0004h         |
| Adapter Card Error        | 0005h         |
| Device Parameter Error    | 0006h         |
| System Parameter Error    | 0007h         |
| Not Supported By Device   | 0008h         |
| Device Fault              | 0103h         |
| No Media Present          | 0703h         |
| Media Write Protected     | 0803h         |
| Magazine Not Present      | 0F09h         |
| Changer Error             | 1009h         |
| Changer Source Empty      | 1109h         |
| Changer Destination Full  | 1209h         |
| Changer Jammed            | 1303h         |
| Magazine Error            | 1409h         |
| Magazine Source Empty     | 15 <b>09h</b> |
| Magazine Destination Full | 1609h         |
| Magazine Jammed           | 1703h         |
| Driver Custom Status      | E0xxh - FExxh |
| Not Supported By Driver   | FFF9h         |
|                           |               |

Figure 7-11 IOCTL Request Return Status

7-72 Revision 2.4 09/25/95

PutRequest (Non-blocking) v3.1x & v4.xx

Posts I/O request completion

Syntax: LONG PutRequest(

DiskStruct \*DiskHandle, IORequestStruct \*IORequest);

**Return Value:** 0 Successful

non-zero Invalid Request

**Requirements:** Interrupts disabled. (see note below)

**Parameters:** DiskHandle Passes a handle for the target device. This is the same value returned by

AddDiskDevice.

IORequest Passes a pointer to the I/O request structure to be returned to NetWare.

#### **Example:**

| mov  | [esi].SCompletionCode, 0 | ;indicate good completion     |  |
|------|--------------------------|-------------------------------|--|
| push | esi                      | ;ptr to 1/0 Request structure |  |
| push | edi                      | contains Disk structure ptr   |  |
| call | PutRequest               | notify 0S of campletion;      |  |
| lea  | esp, [esp + (2*4)]       | ;adjust stack pointer         |  |

#### **Description:**

PutRequest notifies the Operating System that an I/O request has been completed. The completion status code must be placed in the request structure prior to making this call. Several driver routines call this routine, including a driver's Remove Driver, I/O Poll, and Interrupt Service routines.

NOTE: This routine <u>may open an interrupt window</u>, even though it must be called with interrupts disabled and returns with interrupts disabled. For more information, see Chapter 6.

See Also: GetRequest, GetIOCTL, PutIOCTL, Chapter 6

## PutRequest (continued)

| Name                                         | Code    |
|----------------------------------------------|---------|
| Random Read                                  | 00h     |
| Random Write                                 | 01h     |
| Random Write Once                            | 02h     |
| Sequential Read                              | 03h     |
| Sequential Write                             | 04h     |
| Reset End Of Media Status                    | 05h     |
| Single File Mark(s)                          | 06h     |
| Write single file mark(s)                    |         |
| Space forward single file mark(s)            |         |
| Space backwards single file mark(s)          |         |
| ConsecutiveFileMarks                         | 07h     |
| Write Consecutive File Marks                 |         |
| Space Forward until consecutive file marks   |         |
| Space Backwards until consecutive file marks |         |
| SingleSetMark(s)                             | 08h     |
| Write single set mark(s)                     |         |
| space forward single set mark(s)             |         |
| space backwards single set mark(s)           |         |
| ConsecutiveSet Marks                         | 09h     |
| Write consecutive file marks                 |         |
| space forward until consecutive set marks    |         |
| space backwards until consecutive set marks  |         |
| Locate/Space Relative Data Block(s)          | OAh     |
| Space forward data blocks                    |         |
| Space backwards data blocks                  |         |
| Locate/Space Absolute Data Block(s)          | OBh     |
| Return absolute position                     |         |
| Goto absolute position                       |         |
| SequentialPartitionOperations                | OCh     |
| Format to partition media                    |         |
| Select partition                             |         |
| Return number of partitions                  |         |
| Return partition size                        |         |
| Return max number of possible partitions     |         |
| Physical Media Operations                    | ODh     |
| Security erase partition                     |         |
| Rewind partition                             |         |
| Goto end of partition                        |         |
| Random Erase                                 | 0Eh     |
| Reserved                                     | 0Fh-3Fh |

Figure 7-12 I/O Function Codes

7-74 Revision 2.4 09/25/95

### PutRequest (continued)

```
typedef struct IORequestStructure
         IORequestStruct
                             *DriverLink;
         DiskStruct
                             *DiskHandle;
         WORD
                             CompletionCode;
         BYTE
                             Function;
         BYTE
                             Parameter1;
         LONG
                             Parameter2;
         LONG
                             Parameter3;
    } IORequestStruct;
```

Figure 7-13 The I/O Request Structure

```
I/O Request Completion Status returned to the OS (low-order byte)
                                                  xx00h
           Corrected Media Error
                                                  xx01h
           Media Error
                                                  xx02h
           Non-Media Error (fatal)
                                                  xx03h
           Ignored by 0S
                                                  xx04h - xxFFh
  Completion/Device Status returned to the calling application
           No Error
                                                  0000h
           Corrected Media Error
                                                  0001h
           Media Error
                                                  0002h
           Non-Media Error (fatal)
                                                  0003h
                                                  0004h
           Device Not Active
           Not Supported By Device
                                                  0008h
           EOT (fatal)
                                                  0203h
           EOT (non-fatal)
                                                  0209h
           EOF (non-fatal)
                                                  0309h
           End Of Partition (non-fatal)
                                                  0409h
           Early Warning Area (no error)
                                                  0500h
           Early Warning Area (corrected)
                                                  0501h
           Early Warning Area (non-fatal)
Media Change (fatal)
                                                  0509h
                                                  0603h
           Media Write Protected (non-fatal)
                                                  0809h
                                                  0909h
           Set Marks Detected (non-fatal)
           Blank Media (non-fatal)
                                                  0A09h
           Unformatted Media (non-fatal)
                                                  0B09h
           Device Off-Line (non-fatal)
                                                  0C09h
           Media Previously Written (non-fatal)
                                                  0D09h
           Abort - Prior State (non-fatal)
                                                  0E09h
           Driver Custom Status
                                                  E000h - FE00h
```

Figure 7-14 I/O Request Return Status

## QueueSystemAlert

(Non-blocking)

v3.1x

Notifies system of serious driver problem

Syntax: LONG QueueSystemAlert(

LONG TargetStation,

LONG TargetNotificationBits,

LONG ErrorLocus, LONG ErrorClass, LONG ErrorCode, LONG ErrorSeverity, void \*ControlString,

args...);

**Return Value:** None

**Requirements:** None

Parameters: TargetStation Supply a zero for the console

TargetNotificationBits Identifies destinations of notification

NOTIFY\_CONNECTION\_BITS 01h
NOTIFY\_EVERYONE\_BIT 02h
NOTIFY\_ERROR\_LOG\_BIT 04h
NOTIFY\_CONSOLE\_BIT 08h

ErrorLocus Defines locus of error (always disks)

LOCUS DISKS 03h

ErrorClass Indicates class of error, as follows:

CLASS\_UNKNOWN 0
CLASS\_TEMP\_SITUATION 2
CLASS\_HARDWARE\_ERROR 5
CLASS\_BAD\_FORMAT 9
CLASS\_MEDIA\_FAILURE 11
CLASS\_CONFIGURATION\_ERROR 15
CLASS\_DISK\_INFORMATION 18

ErrorCode Provides error code for system log, as follows:

OK 00h ERR\_HARD\_FAILURE 0FFh

7-76 Revision 2.4 09/25/95

## QueueSystemAlert (continued)

| ErrorSeverity | Indicates error severity, as follows: |   |
|---------------|---------------------------------------|---|
|               | SEVERITY_INFORMATIONAL                | 0 |
|               | SEVERITY_WARNING                      | 1 |
|               | SEVERITY_RECOVERABLE                  | 2 |
|               | SEVERITY_CRITICAL                     | 3 |
|               | SEVERITY_FATAL                        | 4 |
|               | SEVERITY_OPERATION_ABORTED            | 5 |

ControlString

Pointer to <u>null-terminated</u> control string similiar to that used in the sprintf function, including embedded returns, line-feeds, tabs, bells, and simple % specifiers (excluding modifying, precision and floating-point specifiers).

args

Arguments as indicated by the above control string.

### **Example:**

| push      | arg                      | ;if single argument     |  |  |  |
|-----------|--------------------------|-------------------------|--|--|--|
| push      | eax                      | ptr to control string;  |  |  |  |
| push      | SEVERITY CRITICAL        | ;severity level         |  |  |  |
| push      | ERR HARD FAILURE         | ;error code             |  |  |  |
| push      | CLASS HARDWARE ERROR     | error class;            |  |  |  |
| push      | LOCUS DISKS              | :locus of error         |  |  |  |
| push      | NOTIFY CONSOLE BIT + NOT | IFY ERROR LOG BIT       |  |  |  |
| ,<br>push | 0                        | target station          |  |  |  |
| call      | QueueSystemAlert         | ;tell system of problem |  |  |  |
| lea       | esp, [esp + (8*4)]       | ;adjust stack pointer   |  |  |  |

Description: Provides system notification of driver hardware or software problems at times other than during

driver initialization procedure.

See Also: OutputToScreen

## ReadPhysicalMemory

(Blocking)

v4.xx

This routine must be used to access data stored in the DOS address space. The information is copied to a buffer allocated by the driver where it then is visible.

Syntax: LONG ReadPhysicalMemory (

BYTE \*Source, BYTE \*Destination, LONG NumUnits, LONG UnitSize);

Return Value: 1 (true; non-zero) Parameters were valid; transfer completed

0 (false) Transfer not completed because of bad parameters

**Requirements:** Must be called from blocking process level only.

**Parameters:** Source A physical address of memory below 0x100000.

Destination Handle to a buffer allocated by the driver to hold the copied data.

NumUnits Number of units to be read from memory.

UnitSize Size in bytes of each unit to be read.

**Description:** Assumes that data passed in will not hang the machine; the physical address range must be below

0x100000; The word-sized requests must begin on word boundaries and longword request must

begin on longword boundaries.

7-78 Revision 2.4 09/25/95

## RegisterForEventNotification

(Blocking)

v3.1x & v4.xx

Registers a procedure to be called prior to specific system events

Syntax: LONG RegisterForEventNotification(

LONG ResourceTag, LONG EventType, LONG Priority,

LONG (\*WarnProcedure)(

void (\*OutputRoutine)(void \*ControlString, ...),

LONG Parameter), void (\*ReportProcedure)( LONG Parameter));

**Return Value:** Returns a 32 bit EventID (0 if call failed) to be used with a subsequent

UnRegisterEventNotification call.

**Requirements:** Must be called from blocking process level only.

Parameters: EventResourceTag The resource tag returned by an AllocateResourceTag call during driver

initialization which must have been made using the Event resource

signature.

EventType Indicates the type of event for which the caller wishes notification.

The following describes event for which notification may be received, the

type of notification that can be made (Warn, Report or both), the

environment of the notification call (blocking, non-blocking) and the defined

use of the parameter that is passed with the call.

| Type Definition                                              | Type<br>Number (in<br>Decimal) |
|--------------------------------------------------------------|--------------------------------|
| EVENT_VOL_SYS_MOUNT                                          | 0                              |
| The parameter is undefined. Report Routine will be           |                                |
| called <b>immediately after</b> vol SYS has been mounted.    |                                |
| The Report Routine may block the thread.                     |                                |
| EVENT_VOL_SYS_DISMOUNT                                       | 1                              |
| The parameter is undefined. Both the Warn and Report         |                                |
| Routines will be called <b>before</b> vol SYS is dismounted. |                                |
| The Report Routine may block the thread.                     |                                |
| EVENT_ANY_VOL_MOUNT                                          | 2                              |
| The parameter is the volume number. The Report               |                                |
| Routine will be called <b>immediately after</b> any volume   |                                |
| is mounted. The Report Routine may block the thread.         |                                |

### RegisterForEventNotification (continued)

### EventType (contd) EVENT\_ANY\_VOL\_DISMOUNT 3 The parameter is the volume number. The Warn and the Report Routines will be called before any volume is dismounted. The Report Routine may block the thread. 4 EVENT DOWN SERVER The parameter is undefined. The Warn and Report routines will be called before the server is shut down. The Report Routine may block the thread. EVENT\_CHANGE\_TO\_REAL\_MODE 5 The parameter is undefined. The Report routine will be called **before** the server changes to real mode. No blocking calls may be made by the Report Routine. EVENT RETURN FROM REAL MODE 6 The parameter is undefined. The Report routine will be called after the server has returned from real mode. No blocking calls may be made by the Report Routine. EVENT\_EXIT\_TO\_DOS 7 The parameter is undefined. The Report routine will be called **before** the server exits to DOS. The Report Routine may block the thread. 8 EVENT\_MODULE\_UNLOAD The parameter is the module handle. The Warn and Report routines will be called **before** a module is unloaded from the console command line. Only the Report routine will be called when a module unloads itself. The Report Routine may block the thread. EVENT\_ACTIVATE\_SCREEN 14 The parameter is the Screen ID. The Report Routine is called after the screen becomes the active screen. The

7-80 Revision 2.4 09/25/95

Report Routine may block the thread.

# $RegisterForEventNotification \ \ (continued)$

| EventType (contd) | EVENT_UPDATE_SCREEN The parameter is the Screen ID. The Report routine is called <b>after</b> a change is made to the screen image. The Report Routine may block the thread.                                                                                       | 15 |
|-------------------|----------------------------------------------------------------------------------------------------|----|
|                   | EVENT_UPDATE_CURSOR The parameter is the Screen ID. The Report Routine is called <b>after</b> a change to the cursor position or state occurs. No blocking calls may be made by the Report Routine.                                                                | 16 |
|                   | EVENT_KEY_WAS_PRESSED The parameter is undefined. The Report Routine is called <b>after</b> any key on the keyboard has been pressed (including shift/alt/control). This routine is called at interrupt time. No blocking calls may be made by the Report Routine. | 17 |
|                   | EVENT_DEACTIVATE_SCREEN The parameter is the Screen ID. The Report Routine is called <b>after</b> the screen becomes inactive. No blocking calls may be made by the Report Routine.                                                                                | 18 |
|                   | EVENT_OPEN_SCREEN The parameter is the Screen ID for the newly created screen. The Report Routine will be called <b>after</b> the screen is created. The Report Routine may block the thread.                                                                      | 20 |
|                   | EVENT_CLOSE_SCREEN The parameter is the Screen ID for the screen that will be closed. The Report Routine will be called <b>before</b> the screen is closed. The Report Routine may block the thread.                                                               | 21 |
|                   | EVENT_MODULE_LOAD The parameter is the module handle. The Report Routine will be called <b>after</b> the module has been loaded. The Report Routine may block the thread.                                                                                          | 27 |
|                   | EVENT_GENERIC                                                                                                    | 32 |

### RegisterForEventNotification (continued)

Priority The priority used to call this notification procedure. Priorities are defined as

follows:

| <b>Priority Definition</b> | <b>Priority Number</b> (in Decimal) |
|----------------------------|-------------------------------------|
| EVENT_PRIORITY_OS          | 0                                   |
| EVENT_PRIORITY_APPLICATION | 20                                  |
| EVENT_PRIORITY_DEVICE      | 40                                  |

WarnProcedure A pointer to a procedure that is called when the OS makes an EventCheck

call. If the warn routine does not want the event to occur, it must output a message and then return a non-zero value. Most event notification procedures are called at process level, but several are made at interrupt level (the thread may not be blocked). The above table of event types specifies which events must be checked to determine if the event allows its

thread to be blocked.

ReportProcedure A pointer to a procedure that is called when the OS makes an EventReport

call. Its environment is the same as the Warn procedure indicated above.

7-82 Revision 2.4 09/25/95

### RegisterForEventNotification (continued)

#### **Example:**

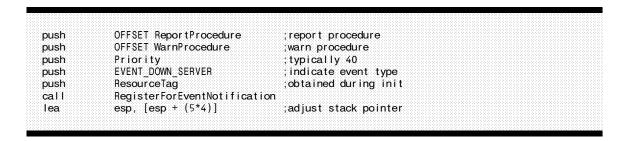

#### **Description:**

On some occasions a driver is required to perform some action prior to the OS terminating, switching to real mode, exiting to DOS, etc. The driver should call RegisterForEventNotification providing notification procedure pointers as indicated above. Even though the calls to register and un-register the event notification are blocking, the actual call to the event notification procedure provided by the driver is not always made from blocking process level (the environment varies with the particular event being reported).

The Warn Routine will be provided with two parameters when called. The first is the output routine which must be used to output messages (the output routine must be called with a control string and as many parameters and the control string indicates), and the second is the parameter described in each of the event types above. When the Report Routine is called it is passed a single parameter. This is the same parameter described in each of the event types above.

#### See Also:

UnRegisterEventNotification, Driver Unload, Switch to Real Mode, Exit to DOS, AllocateResourceTag

## RegisterHardwareOptions

(Blocking)

v3.1x & v4.xx

Reserves hardware options for an adapter card.

Syntax: LONG RegisterHardwareOptions(

IOConfigStruct \*IOConfig,

LONG Reserved0);

**Return Value:** 0 Success

non-zero Conflicting Option

**Requirements:** Must be called only from blocking process-level.

**Parameters:** IOConfig Handle to the adapter board's corresponding IOConfiguration structure.

(The structure must be initialized with appropriate values, including the

correct resource tag.)

Reserved by NetWare. A NULL (0) must be passed in this parameter.

#### **Example:**

```
ebx points to the IOConfig structure filled out by ParseDriverParameters
mov
        eax, IORtag
                                       ; tag acquired for I/O registration
        [ebx].CRTagPointer, eax
                                       ;put resource tag in 10Config
mov
push
        n
                                       ;no driver config structure
push
                                       : 10Config structure
        ebx
call
        RegisterHardwareOptions
        esp, [esp + (2*4)]
                                       ;adjust stack pointer
lea
                                       ;error ?
or
        eax. eax
        InitRegisterHardwareError
                                       ;yes - deal with it
jnz
```

**Description:** 

RegisterHardwareOptions is called by a driver's initialization routine to reserve hardware options for a particular adapter board. The driver passes RegisterHardwareOptions a IOConfigurationStructure pointer for the adapter card (to reserve the specified hardware options). If any of the hardware options are already in use, the routine returns an error code.

See Also:

DeRegisterHardwareOptions, ParseDriverParameters, Driver Initialization,

IOConfigurationStructure, AllocateResourceTag

7-84 Revision 2.4 09/25/95

### RemoveDiskDevice

(Blocking)

v3.1x & v4.xx

Notifies applications using a device of pending device removal, prepares device for removal and deactivates device

Syntax: void RemoveDiskDevice(

DiskStruct \*DiskHandle,

LONG Status);

**Return Value:** None

**Requirements:** Must be called from blocking process level only.

**Parameters:** DiskHandle Passes a handle for the target device. This is the same value returned by

AddDiskDevice.

Status This parameter is included in the NetWare 3.1x and 4.xx versions for

capatibility reasons only. It should be initialized to a two (2).

#### **Example:**

|    |  |  |     |  |       |       |       |  |     |  | 111 |       |       |     |          |     |      |      |      |      |      |       |  |      |          |  |  |       |       |  |  |  |
|----|--|--|-----|--|-------|-------|-------|--|-----|--|-----|-------|-------|-----|----------|-----|------|------|------|------|------|-------|--|------|----------|--|--|-------|-------|--|--|--|
|    |  |  |     |  |       |       |       |  |     |  |     |       |       |     |          |     |      |      |      |      |      |       |  |      |          |  |  |       |       |  |  |  |
| pι |  |  |     |  |       |       |       |  |     |  |     |       |       |     |          |     |      |      |      |      |      |       |  |      |          |  |  |       |       |  |  |  |
|    |  |  |     |  |       |       |       |  |     |  |     |       |       |     |          |     |      |      |      |      |      |       |  |      |          |  |  |       |       |  |  |  |
|    |  |  |     |  |       |       |       |  |     |  |     |       |       |     | k        |     |      |      |      |      |      |       |  |      |          |  |  |       |       |  |  |  |
| DL |  |  |     |  |       |       |       |  |     |  |     |       |       |     |          |     |      |      |      |      |      |       |  |      |          |  |  |       |       |  |  |  |
|    |  |  | nbe |  |       |       |       |  |     |  |     |       |       |     |          |     |      |      |      |      |      |       |  |      |          |  |  |       |       |  |  |  |
|    |  |  |     |  |       |       |       |  |     |  |     |       |       |     |          |     |      |      |      |      |      |       |  |      |          |  |  |       |       |  |  |  |
|    |  |  |     |  |       |       |       |  |     |  |     |       |       |     |          |     |      |      |      |      |      |       |  |      |          |  |  |       |       |  |  |  |
|    |  |  |     |  |       |       |       |  |     |  |     |       |       |     |          |     |      |      |      |      |      |       |  |      |          |  |  |       |       |  |  |  |
| ca |  |  | ≀em |  |       |       |       |  |     |  |     |       |       |     |          |     |      |      |      |      |      |       |  |      |          |  |  |       |       |  |  |  |
|    |  |  |     |  |       |       |       |  |     |  |     |       |       |     |          |     |      |      |      |      |      |       |  |      |          |  |  |       |       |  |  |  |
|    |  |  |     |  |       |       |       |  |     |  |     |       |       |     |          |     |      |      |      |      |      |       |  |      |          |  |  |       |       |  |  |  |
|    |  |  |     |  |       |       |       |  |     |  |     |       |       |     |          |     |      |      |      |      |      |       |  |      |          |  |  |       |       |  |  |  |
|    |  |  |     |  |       |       |       |  |     |  |     |       |       |     |          |     |      |      |      |      |      |       |  |      |          |  |  |       |       |  |  |  |
|    |  |  |     |  |       |       |       |  |     |  |     |       |       |     |          |     |      |      |      |      |      |       |  |      |          |  |  |       |       |  |  |  |
| 16 |  |  | ase |  |       |       |       |  |     |  |     |       |       |     | r        |     |      |      |      |      |      |       |  |      |          |  |  |       |       |  |  |  |
|    |  |  |     |  |       |       |       |  |     |  |     |       |       |     |          |     |      |      |      |      |      |       |  |      |          |  |  |       |       |  |  |  |
|    |  |  |     |  |       |       |       |  |     |  |     |       |       |     |          |     |      |      |      |      |      |       |  |      |          |  |  |       |       |  |  |  |
|    |  |  |     |  |       |       |       |  |     |  |     |       |       |     |          |     |      |      |      |      |      |       |  |      |          |  |  |       |       |  |  |  |
|    |  |  |     |  |       |       |       |  |     |  |     |       |       |     |          |     |      |      |      |      |      |       |  |      |          |  |  |       |       |  |  |  |
|    |  |  |     |  |       |       |       |  |     |  |     |       |       |     |          |     |      |      |      |      |      |       |  |      |          |  |  |       |       |  |  |  |
|    |  |  |     |  |       |       |       |  |     |  |     |       |       |     |          |     |      |      |      |      |      |       |  |      |          |  |  |       |       |  |  |  |
|    |  |  |     |  |       |       |       |  |     |  |     |       |       |     |          |     |      |      |      |      |      |       |  |      |          |  |  |       |       |  |  |  |
|    |  |  |     |  |       |       |       |  |     |  |     |       |       |     |          |     |      |      |      |      |      |       |  |      |          |  |  |       |       |  |  |  |
|    |  |  |     |  |       |       |       |  |     |  |     |       |       |     |          |     |      |      |      |      |      |       |  |      |          |  |  |       |       |  |  |  |
|    |  |  |     |  | 10000 | 10000 | 10000 |  | 200 |  |     | 4.14. | 14.00 | 200 | <br>1000 | 100 | 0.00 | 1000 | 0.00 | 1000 | 0.00 | 14.14 |  | 1000 | <br>1000 |  |  | 10000 | 10000 |  |  |  |

#### **Description:**

A driver calls RemoveDiskDevice to remove a mass storage device from the file server's list of active devices. After returning from this routine, the driver then calls DeleteDiskDevice to return memory allocated for the DiskStructure. NetWare flushes all requests to the device before deregistering the device. This is done by making repeated calls to the device's IOPoll routine. (Note: Only one IOPoll call is made per request. Requests whose IOPoll was called previously will not be repeated.) The driver must remain ready to service further I/O requests if they are issued. RemoveDiskDevice will not return until all requests on the elevator queue have been serviced. (i.e. a GetRequest and a PutRequest has been performed on them) Once this is completed the OS issues a Deactivate IOCTL and returns.

**See Also:** DeleteDiskDevice

## ScheduleNoSleepAESProcessEvent

(Non-Blocking)

v3.1x & v4.xx

Schedules an asynchronous event (non-blocking thread or process)

Syntax: void ScheduleNoSleepAESProcessEvent(

AESEventStruct \*AESEvent);

Return Value: None

**Requirements:** Interrupts disabled.

**Parameters:** AESEvent Passes a pointer to an AES structure.

**Example:** 

push eax ;contains ptr to AES structure call ScheduleNoSleepAESProcessEvent

lea esp, [esp + 4] ;adjust stack pointer

#### **Description:**

A driver's Initialization routine may call ScheduleNoSleepAESProcessEvent to set up a background AES (Asynchronous Event Scheduler) entry to a designated "gremlin" that will run throughout the time that the driver is loaded in file server memory. The driver must allocate the structure prior to the first call, <u>must have placed the AES resource tag acquired at initialization into the structu</u>re, and must provide the execution interval and execution address.

A single call to this routine will cause a single entry to the defined routine, thus requiring another call to this routine at the conclusion of the routine executed if it is desired to have a subsequent exit to the routine. (See "Timeout" in Chapter 2.)

See Also: CancelNoSleepAESProcessEvent, AllocateResourceTag

7-86 Revision 2.4 09/25/95

## ScheduleSleepAESProcessEvent

(Non-Blocking)

v3.1x & v4.xx

Schedules an asynchronous event (blocking thread or process)

Syntax: void ScheduleSleepAESProcessEvent(

AESEventStruct \*AESEvent);

Return Value: None

**Requirements:** Interrupts disabled.

**Parameters:** AESEvent Passes a pointer to an AES structure.

**Example:** 

push eax ; contains ptr to AES structure

call ScheduleSleepAESProcessEvent

lea esp, [esp + 4] ;adjust stack pointer

**Description:** A driver may call ScheduleSleepAESProcessEvent to set up a background AES (Asynchronous

Event Scheduler) thread that will be executed at a desired interval and can be blocked or make blocking calls while executing. The driver must allocate the structure prior to the first call, must have placed the AES resource tag acquired during initialization into the structure, and must provide the execution interval and execution address. A single call to this routine will cause a single entry to the defined routine, thus requiring another call to this routine at the conclusion of the routine

executed if it is desired to have a subsequent exit to the routine.

See Also: CancelSleepAESProcessEvent, AllocateResourceTag, ScheduleNoSleepAESProcessEvent,

CancelNoSleepAESProcessEvent

## SetHardwareInterrupt

(Non-blocking)

v3.1x & v4.xx

Allocates an interrupt for an adapter card.

Syntax: LONG SetHardwareInterrupt(

LONG IRQNumber,

void (\*InterruptService)(void), or LONG (\*InterruptService)(void),

LONG IntRTag, LONG ChainFlag, LONG ShareFlag, LONG \*EOIFlag)

**Return Value:** 0 Success

non-zero Conflicting options

**Requirements:** Interrupts disabled. May not be called from interrupt level.

**Parameters:** IRQNumber The hardware interrupt level.

InterruptService Pointer to the interrupt service routine (ISR) that will be assigned to the

specified interrupt. The service routine returns a value in a shared interrupt

configuration.

IntRTag The resource tag acquired by the driver initialization routine for interrupts.

ChainFlag An indicator specifying whether the ISR is to be placed on the front or the

back of the queue (only valid if the ShareFlag is set to a one). A value of 0 indicates placement at the front of the queue, while a value of 1 specifies

placement at the rear of the queue.

ShareFlag An indicator specifying if interrupts may be shared by the device (and

driver). A value of zero specifies no sharing, and a value of 1 specifies

interrupt sharing.

\*EOIFlag A pointer to a double-word. The OS uses this pointer to return a flag

indicating that a second EOI is required for this interrupt (0 = only one EOI required, 1 = second EOI required). The function of this parameter is obsolete since all EOIs must now be handled indirectly through a call to *CDoEndOfInterrupt*. A NULL value may be substituted for the pointer.

7-88 Revision 2.4 09/25/95

### SetHardwareInterrupt (continued)

#### **Example:**

| mov   | eax, cardNum               | ;get adapter #               |
|-------|----------------------------|------------------------------|
| mov   | edx, OFFSET EOITable       | ;get table base              |
| mov   | ecx, eax                   |                              |
| shl   | ecx, 2                     | ;create index                |
| add   | edx, ecx                   |                              |
| push  | edx                        | extra EOI flag location;     |
| push  | 0                          | ;share flag (0=no chain ints |
|       |                            | ; 1=chain ints)              |
| push  | 0                          | end of chain flag (0=first,  |
|       |                            | ; 1=last)                    |
| push  | IntRtag                    | tag acquired for ints;       |
| mov   | edx, DriverlSRTable[eax*4] |                              |
| push  | edx                        | ;provide ISR                 |
| mov   | ebp, IOConfigTable[eax*4]  | get IOConfig address;        |
| movzx | eax, [ebp].Interrupt0      | ;get int #                   |
| push  | eax                        | ;pass                        |
| call  | SetHardwareInterrupt       | ;allocate interrupt          |
| lea   | esp, [esp + (6*4)]         | ;adjust stack                |

#### **Description:**

SetHardwareInterrupt allocates the specified interrupt and provides a driver ISR entry point (The OS fields the actual interrupt, saves all registers, sets up segment registers, calls the driver ISR as a near procedure, and issues the IRETD upon return). It also enables the interrupt at the priority interrupt controllers (PICs) and sets the corresponding bit in the RealModeInterruptMask.

#### See Also:

 $Clear Hardware Interrupt,\ CAdjust Real Mode Interrupt Mask,\ CUn Adjust Real Mode Interrupt Mask,\ Register Hardware Options,\ Allocate Resource Tag$ 

## UnRegisterEventNotification

(Blocking)

v3.1x & v4.xx

Removes notification procedure from list called prior to system event occurrence

Syntax: LONG UnRegisterEventNotification(

LONG EventID);

**Return Value:** 0 Successful

-1 Invalid parameters

**Requirements:** Must be called from blocking process level only.

**Parameters:** EventID The 32 bit value (used to identify this notification procedure) returned

by an earlier call to RegisterForEventNotification.

#### **Example:**

push EventID :ID from register call
call UnRegisterEventNotification ;remove exit from list
lea esp, [esp + 4] ;adjust stack

**Description:** UnRegisterEventNotification removes notification procedure(s) from the list of procedures to be

called by the OS prior to or following specific events in the OS. This is mandatory if a driver is

being unloaded and a previous event notification was requested.

See Also: RegisterForEventNotification, Driver Unload

7-90 Revision 2.4 09/25/95

### **Support Routine Call Compatibility Summary Device Driver Phases**

| Routine Name                                                                                                    | Drivr<br>Init                                            | Drivr<br>Check       | Drivr<br>Unloa                         | ScanF<br>Devic               | Delet<br>Devic                   | Sleep<br>Entry                               | NoSle<br>Entry                         | IOPol<br>Entry                   | IOCTL<br>Poll                    | Intrp<br>Entry                   |
|----------------------------------------------------------------------------------------------------|----------------------------------------------------------|----------------------|----------------------------------------|------------------------------|----------------------------------|----------------------------------------------|----------------------------------------|----------------------------------|----------------------------------|----------------------------------|
| AddDiskDevice# AddDiskSystem# AlertDevice* Alloc* AllocateResourceTag# AllocBufferBelow16Meg#* AllocSemiPermMemory* CAdjustRealModeInterruptMask* CanceINoSIeepAESProcessEvent* CCheckHardwareInterrupt* CDisableHardwareInterrupt*                                                                     | ONLY OK ONLY! OK OK OPT REQ REQ OK                       |                      | REQ<br>REQ<br>OK                       | ONLY OK OK OK OK OK OK OK OK | OK<br>OK<br>OK<br>OK             | OK<br>OK<br>OK<br>OK<br>OK<br>OK<br>OK<br>OK | OK<br>OK<br>OK<br>OK<br>OK<br>OK<br>OK | OK<br>OK<br>OK<br>OK<br>OK<br>OK | OK<br>OK<br>OK<br>OK<br>OK<br>OK | OK<br>OK<br>OK<br>OK<br>OK       |
| CDoEndOfInterrupt* CEnableHardwareInterrupt* CheckDiskCard# CheckDiskDevice# ClearHardwareInterrupt* CPSemaphore# CRescheduleLast# CUnAdjustRealModeInterruptMask* CVSemaphore CYieldIfNeeded# CYieldWithDelay# DelayMyseIf# DeleteDiskDevice# DeleteDiskSystem#                                        | REQ<br>ONLY<br>OK<br>OPT<br>ONLY<br>OK<br>OK<br>OK       | ONLY<br>ONLY         | OK REQ OK OPT OK OK OK OK REQ REQ      | OK OK OK OK OK               | OK OK OK OK OK OK REQ            | OK OK OK OK OK OK OK                         | ОК                                     | ОК                               | OK                               | OK<br>OK                         |
| DeRegisterHardwareOptions#* DoRealModeInterrupt# EnterDebugger Free* FreeBufferBelow16Meg* FreeSemiPermMemory* GetCurrentTime GetHardwareBusType GetIOCTL* GetReadAfterWriteVerifyStatus GetRealModeWorkSpace GetRequest* GetSectorsPerCacheBuffer                                                      | REQ!<br>ONLY<br>OK<br>OK<br>OK<br>OK<br>OK<br>OT<br>ONLY |                      | REQ! OK REQ REQ REQ OK OK              | OK<br>OK<br>OK<br>OK<br>OK   | ОК<br>ОК<br>ОК<br>ОК<br>ОК       | ОК<br>ОК<br>ОК<br>ОК<br>ОК<br>ОК             | ОК<br>ОК<br>ОК                         | ОК<br>ОК<br>ОК                   | ОК<br>ОК<br>ОК                   | ОК<br>ОК<br>ОК                   |
| MapAbsoluteAddressToCodeOffset MapAbsoluteAddressToDataOffset MapCodeOffsetToAbsoluteAddress MapDataOffsetToAbsoluteAddress MapDataOffsetToAbsoluteAddress NetWareAlert OutputToScreen# ParseDriverParameters# PutlOCTL* PutRequest* QueueSystemAlert ReadPhysicalMemory# RegisterForEventNotification# | OK<br>OK<br>OK<br>OK<br>ONLY<br>ONLY                     | OK<br>OK<br>OK<br>OK | OK<br>OK<br>OK<br>OK<br>OK<br>OK<br>OK | OK<br>OK<br>OK<br>OK<br>OK   | OK<br>OK<br>OK<br>OK<br>OK<br>OK | OK<br>OK<br>OK<br>OK<br>OK<br>OK<br>OK       | OK<br>OK<br>OK<br>OK<br>OK<br>OK<br>OK | OK<br>OK<br>OK<br>OK<br>OK<br>OK | OK<br>OK<br>OK<br>OK<br>OK<br>OK | OK<br>OK<br>OK<br>OK<br>OK<br>OK |
| RegisterHardwareOptions#* RemoveDiskDevice# ScheduleNoSleepAESProcessEvent* ScheduleSleepAESProcessEvent* SetHardwareInterrupt* UnRegisterEventNotification#                                                                                                    | ONLY OK OK ONLY OK                                       |                      | REQ                                    | OK<br>OK                     | REQ<br>OK<br>OK                  | OK<br>OK<br>OK                               | OK<br>OK                               | OK<br>OK                         | OK<br>OK                         | OK<br>OK                         |

LEGEND: REQ = Required here
OPT = Optional
! = Mandatory

blank = Not Allowed = Blocks Thread

OK = Allowed here ONLY = Allowed here only

\* = Interrupts must be off here

7-91 Revision 2.4 09/25/95